# VYSOKÉ UČENÍ TECHNICKÉ V BRNĚ

Fakulta elektrotechniky a komunikačních technologií

DIPLOMOVÁ PRÁCE

Brno, 2018 **Brno, 2018** Brno, 2018

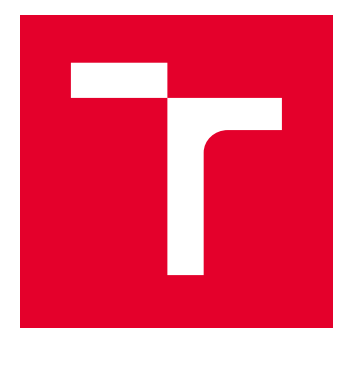

# VYSOKÉ UČENÍ TECHNICKÉ V BRNĚ

BRNO UNIVERSITY OF TECHNOLOGY

# FAKULTA ELEKTROTECHNIKY A KOMUNIKAČNÍCH TECHNOLOGIÍ

FACULTY OF ELECTRICAL ENGINEERING AND COMMUNICATION

# ÚSTAV RADIOELEKTRONIKY

DEPARTMENT OF RADIO ELECTRONICS

# MODELOVÁNÍ A SIMULACE PŘÍJÍMAČE KOMUNIKAČNÍHO SYSTÉMU PRO BEZPILOTNÍ LETADLA

MODELLING AND SIMULATION OF COMMUNICATION SYSTEM RECEIVER FOR UNMANNED AIRCRAFT

DIPLOMOVÁ PRÁCE MASTER'S THESIS

AUTOR PRÁCE AUTHOR

Bc. Jakub Hoferek

VEDOUCÍ PRÁCE **SUPERVISOR** 

prof. Ing. Roman Maršálek, Ph.D.

BRNO 2018

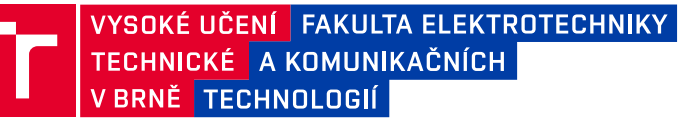

# **Diplomová práce**

magisterský navazující studijní obor **Elektronika a sdělovací technika**

Ústav radioelektroniky

*Student:* Bc. Jakub Hoferek *ID:* 159200 *Ročník:* 2 *Akademický rok:* 2017/18

**NÁZEV TÉMATU:**

#### **Modelování a simulace příjímače komunikačního systému pro bezpilotní letadla**

#### **POKYNY PRO VYPRACOVÁNÍ:**

Prostudujte požadavky pro Command and Control Non Payload Communication - Beyond Line of Sight (CNPC-BLOS) satelitní komunikační systém ve frekvenčním pásmu C (5 GHz) používaný pro vzdáleně pilotované bezpilotní letadla. Navrhněte parametry pro model přijímače. Model přijímače musí splňovat požadavky na přesnost synchronizace a kompenzovat Dopplerův posun v závislosti na použité orbitální dráze satelitní komponenty komunikačního systému. Modelování systému proveďte pro jednu orbitální dráhu satelitní komponenty systému na základě analýzy referenčních dokumentů dostupných satelitních systémů.

V prostředí Matlab s využitím objektově orientovaného programování naprogramujte navžený model přijímače a proveďte simulaci chybovosti při přenosu vyjádřenou pomocí Packet Error Rate (PER < 10-3) v závislosti na ruzných podmínkách rádiového kanálu (šum, únik, Dopplerův posun).

#### **DOPORUČENÁ LITERATURA:**

[1] RTCA-DO-362 Command and Control (C2) Data Link Minimum Operational Performance Standards (MOPS) (Terrestrial), prepared by SC-228, RTCA 2016

[2] Command and Control (C2) Data Link Minimum Operational Performance Standards (MOPS) (Satellite), EuroCAE WG 105

*Termín zadání:* 5.2.2018 *Termín odevzdání:* 17.5.2018

*Vedoucí práce:* prof. Ing. Roman Maršálek, Ph.D. *Konzultant:* Ing. Jan Prokopec, Ph.D.

> **prof. Ing. Tomáš Kratochvíl, Ph.D.** *předseda oborové rady*

#### **UPOZORNĚNÍ:**

Autor diplomové práce nesmí při vytváření diplomové práce porušit autorská práva třetích osob, zejména nesmí zasahovat nedovoleným způsobem do cizích autorských práv osobnostních a musí si být plně vědom následků porušení ustanovení § 11 a následujících autorského zákona č. 121/2000 Sb., včetně možných trestněprávních důsledků vyplývajících z ustanovení části druhé, hlavy VI. díl 4 Trestního zákoníku č.40/2009 Sb.

Fakulta elektrotechniky a komunikačních technologií, Vysoké učení technické v Brně / Technická 3058/10 / 616 00 / Brno

## **ABSTRAKT**

Tato diplomová práce se věnuje oblasti číslicového zpracování rádiového signálu, konkrétně modelování vlastností satelitního spoje na bezpilotním letadle, jedná se o povelový/řídící komunikační spoj předávající informace bezpilotnímu letounu – dopředný informační kanál. Cílem práce je vytvoření simulátoru v prostředí Matlab. Simulátor obsahuje model vysílače, rádiového kanálu a přijímače. Je použita čtyřstavová CPM modulace s částečnou odezvou a filtrovaným tvarem symbolů. Rádiový kanál do přijatého signálu zavádí šum, frekvenční Dopplerův posun a časové zpoždění. Následně v akviziční jednotce jsou Dopplerův posun a časové zpoždění detekovány a kompenzovány. V závěru práce jsou prezentován výsledky simulace představeného modelu formou grafů  $E_S/N_0$ .

# **KLÍČOVÁ SLOVA**

bezdrátový, BLOS, CPM, CNPC, Matlab, přijímač, rádiový kanál, SDR, simulátor, Satcom, satelit, UAV, vysílač

### **ABSTRACT**

This diploma thesis deals with the simulation of the radio communication system for satellite control of unmanned aircraft, namely the command and control communication link – the forward link. The aim of the thesis is to create a simulator in the Matlab environment. The simulator includes a model of the transmitter, radio channel and receiver. Four-state CPM modulation with partial response and filtered symbol shape is used. The radio channel performs noise, frequency Doppler shift and time delay to the received signal. Subsequently, in the Acquisition Unit, the Doppler shift and time delay are detected and compensated. At the end of the thesis, the simulation results of the presented model are presented in the form of graphs  $E_s/N_0$ .

### **KEYWORDS**

BLOS, channel, CPM, CNPC, Matlab, Receiver , SDR, Simulator, Satelite, Satcom, Transmitter, UAV, Wireless

HOFEREK, Jakub. Modelování a simulace příjímače komunikačního systému pro bezpilotní letadla. Brno, 2018, 64 s. Diplomová práce. Vysoké učení technické v Brně, Fakulta elektrotechniky a komunikačních technologií, Ústav radioelektroniky. Vedoucí práce: prof. Ing. Roman Maršálek, Ph.D.

Vysázeno pomocí balíčku thesis verze 2.63; <http://latex.feec.vutbr.cz>

# PROHLÁŠENÍ

Prohlašuji, že svou diplomovou práci na téma " Modelování a simulace příjímače komunikačního systému pro bezpilotní letadla" jsem vypracoval samostatně pod vedením vedoucího diplomové práce a s použitím odborné literatury a dalších informačních zdrojů, které jsou všechny citovány v práci a uvedeny v seznamu literatury na konci práce.

Jako autor uvedené diplomové práce dále prohlašuji, že v souvislosti s vytvořením této diplomové práce jsem neporušil autorská práva třetích osob, zejména jsem nezasáhl nedovoleným způsobem do cizích autorských práv osobnostních a/nebo majetkových a jsem si plně vědom následků porušení ustanovení  $\S 11$  a následujících autorského zákona č. 121/2000 Sb., o právu autorském, o právech souvisejících s právem autorským a o změně některých zákonů (autorský zákon), ve znění pozdějších předpisů, včetně možných trestněprávních důsledků vyplývajících z ustanovení části druhé, hlavy VI. díl 4 Trestního zákoníku č. 40/2009 Sb.

Brno . . . . . . . . . . . . . . . . . . . . . . . . . . . . . . . . . . . . . . . . . . . . . . . . .

podpis autora

# PODĚKOVÁNÍ

Rád bych poděkoval mému konzultantovi, jímž je Ing. Jan Prokopec, Ph.D. a kolegovi Ing. Janu Hofmanovi za odborné vedení, trpělivost a podnětné návrhy k práci. Děkuji též panům prof. Ing. Romanu Maršálkovi, Ph.D. za vedení práce ze strany akademické a Ing. Martinu Mlaskačovi za zajištění diplomové práce ve firmě Honeywell International s.r.o..

Brno . . . . . . . . . . . . . . . . . . . . . . . . . . . . . . . . . . . . . . . . . . . . . . . . .

podpis autora

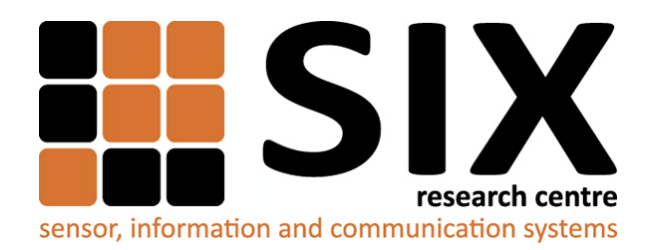

Faculty of Electrical Engineering and Communication Brno University of Technology Purkynova 118, CZ-61200 Brno Czech Republic http://www.six.feec.vutbr.cz

# PODĚKOVÁNÍ

Výzkum popsaný v této diplomové práci byl realizován na základě znalostí získaných při výuce v laboratořích podpořených z projektu [SIX;](http://www.six.feec.vutbr.cz) registrační číslo CZ.1.05/2.1.00/03.0072, operační program Výzkum a vývoj pro inovace.

Brno . . . . . . . . . . . . . . . . . . . . . . . . . . . . . . . . . . . . . . . . . . . . . . . . . podpis autora

Î

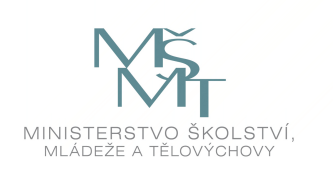

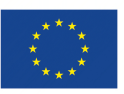

EVROPSKÁ UNIE EVROPSKÝ FOND PRO REGIONÁLNÍ ROZVOJ INVESTICE DO VAŠÍ BUDOUCNOSTI

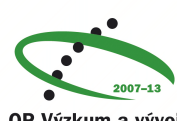

OP Výzkum a vývoj pro inovace

# **OBSAH**

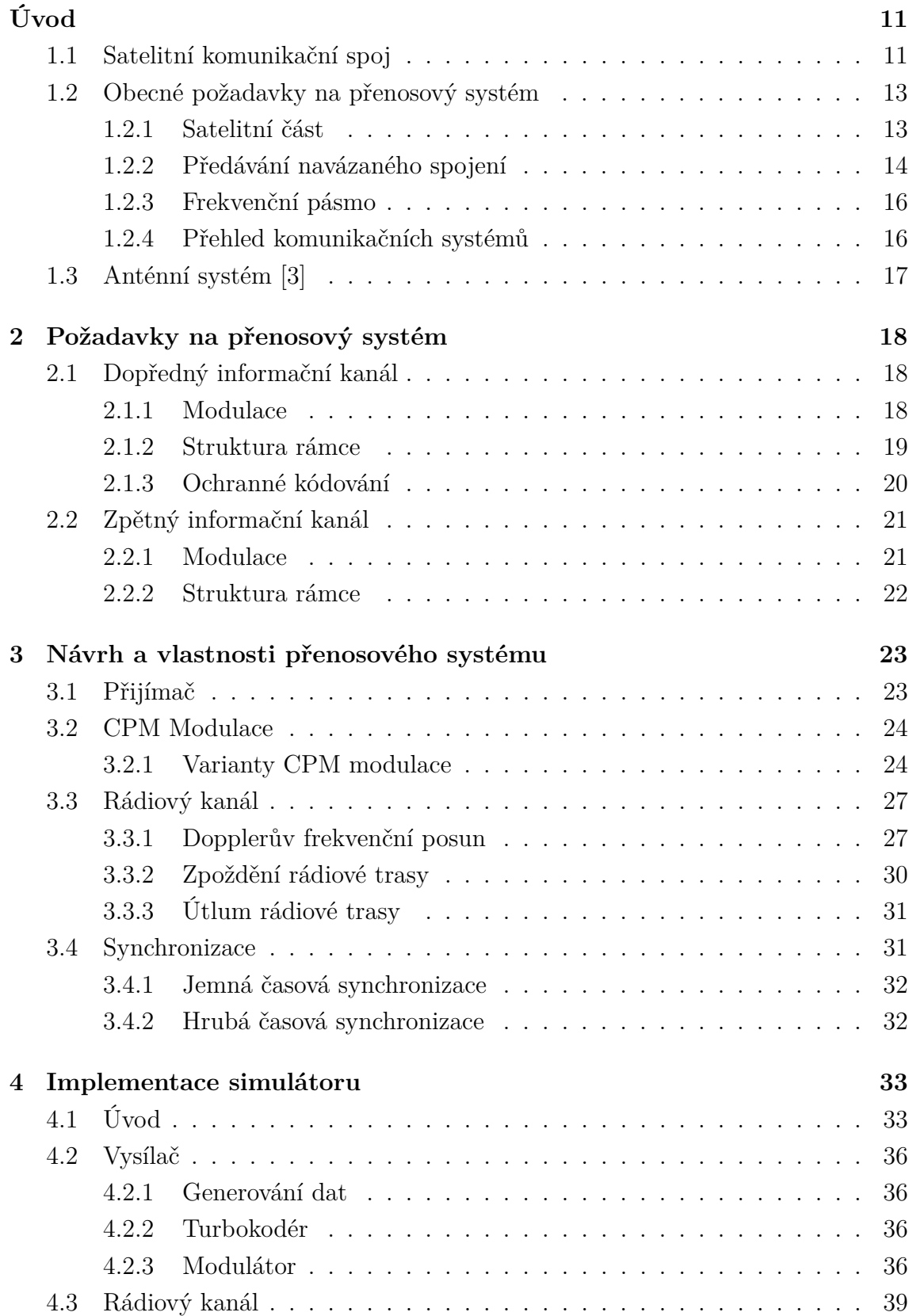

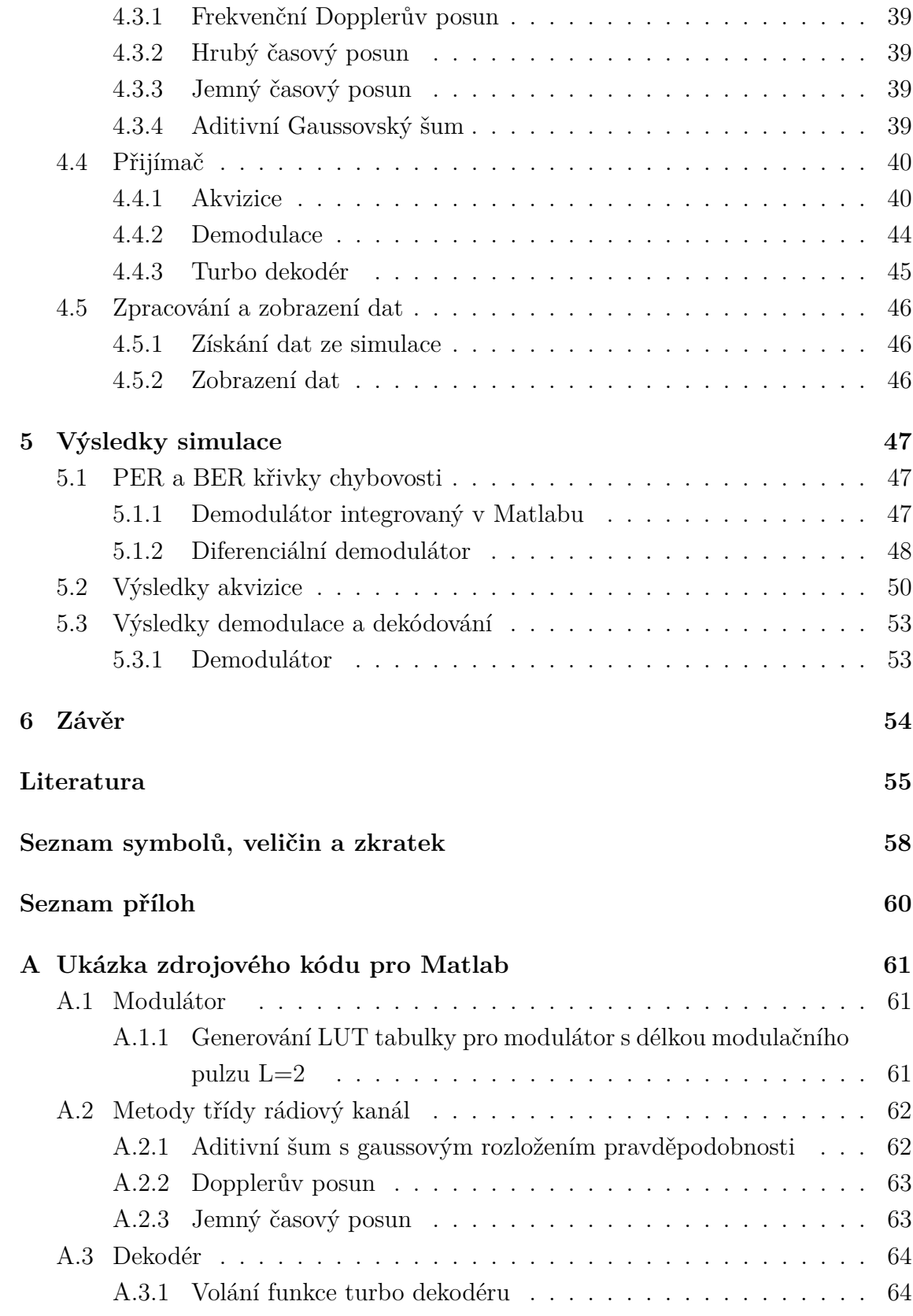

# **SEZNAM OBRÁZKŮ**

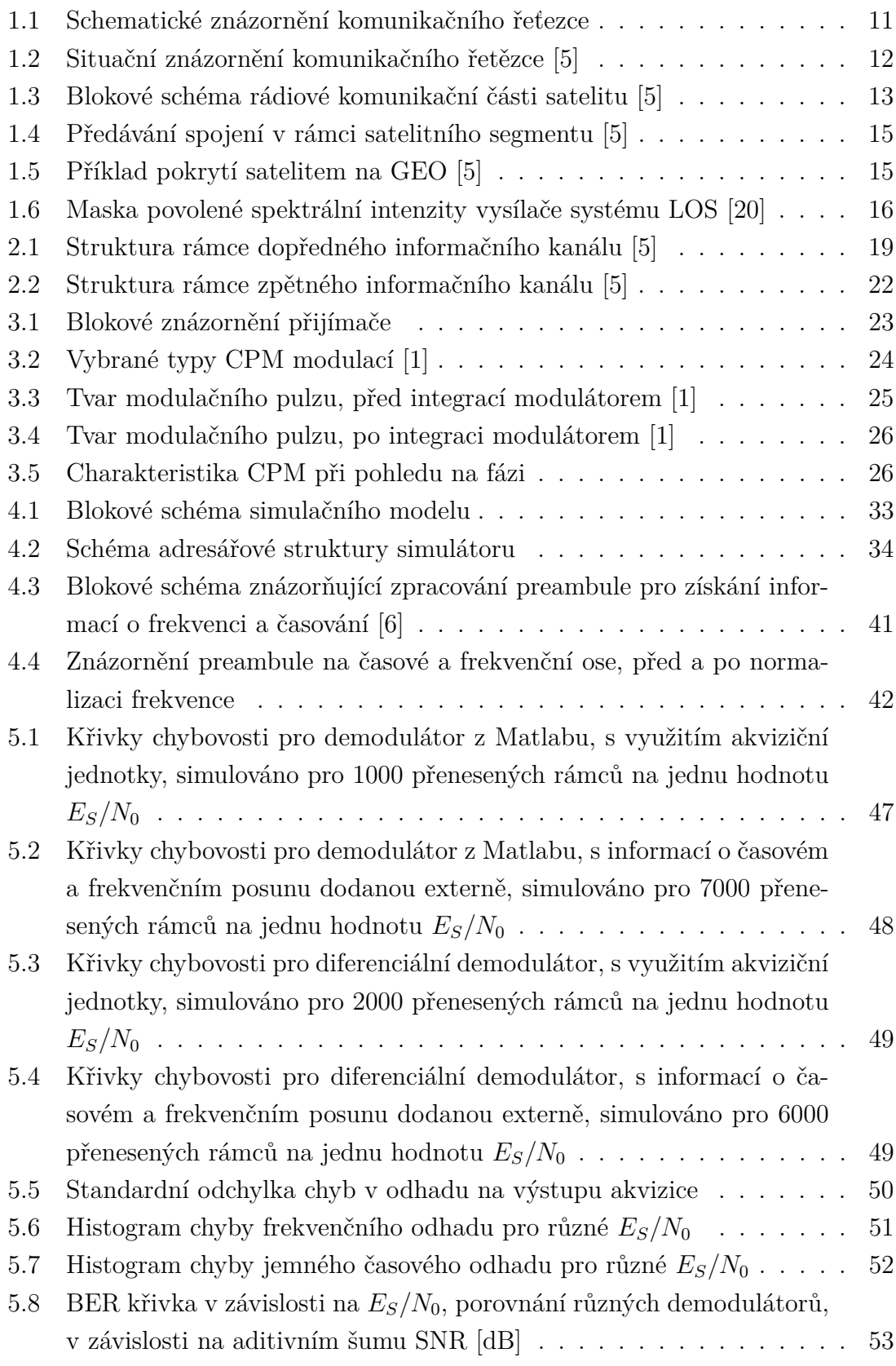

# **SEZNAM TABULEK**

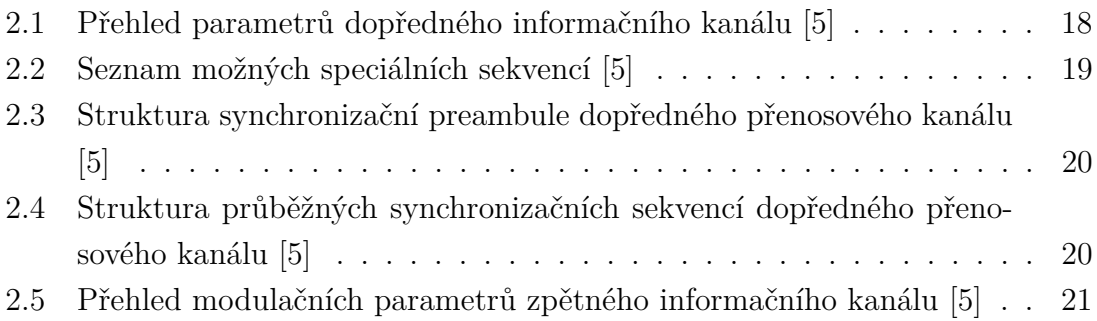

# **ÚVOD**

# <span id="page-11-0"></span>**1.1 Satelitní komunikační spoj**

Tato práce se věnuje oblasti číslicového zpracování rádiového signálu, konkrétně modelování vlastností satelitního spoje na bezpilotním letadle v rádiovém pásmu C (5 GHz), umístěném na palubě bezpilotního prostředku. Přenášenou informací jsou povelové příkazy bezpilotnímu letounu CNPC (informační kanál pro řízení bezpilotního letadla – command control and non-payload communications (CNPC)), je zde proto třeba dbát nejen na robustnost přijímače, ale celého přenosového řetězce. Blokově je přenosový systém znázorněn na obrázku [1.1,](#page-11-1) tato práce se zabývá modelováním rádiového systému pro dopředný informační kanál (Forward link), komunikace z družice na bezpilotní letoun. Protikladem je poté zpětný informační kanál (Return link).

<span id="page-11-1"></span>Dále jsou v úvodní části představeny související části satelitního komunikačního systému a jejich charakteristické vlastnosti.

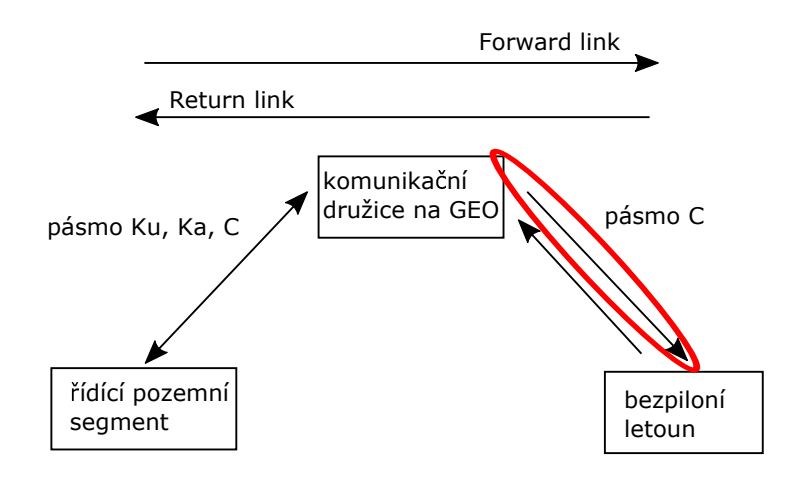

Obr. 1.1: Schematické znázornění komunikačního řeťezce

Na obr. [1.2](#page-12-0) je zobrazen celkový kontext komunikačního spojení mezi pozemní řídící stanicí bezpilotního letounu a bezpilotním letadlem. Systém obsahuje dva odlišné komunikační spoje které může bezpilotní letoun použít.

Prvním komunikačním spojem je takzvaný spoj na přímou viditelnost – Line of Sight (LOS), což je rádiový spoj s přímou viditelností mezi Terrestrial Station (radiová komunikační stanice pozemního segmentu) a bezpilotním letadlem. Požadavky na tento komunikační spoj jsou definovány v rámci dokumentu [\[17\]](#page-56-1). Tato práce se tímto komunikačním spojem přímo nezabývá. Provoz tohoto systému je podmíněn vybudováním rádiové sítě pozemních komunikačních stanic. Dosah pozemní rádiové stanice se předpokládá cca 70 km [\[17\]](#page-56-1). Umístění těchto pozemních stanic je plánováno primárně v blízkosti letišť a městských oblastí - viz obr. [1.2,](#page-12-0) z důvodu přítomnosti druhotné infrastruktury (energie, komunikační spojení s řídící stanicí) a taktéž pro předpoklad vyšší vytíženosti (dáno polohou) a požadavku na zvýšenou spolehlivost.

Druhý komunikační spoj (za hranicí přímé viditelnosti – Beyond Line of Sight (BLOS)), kterým je satelitní spojení, je vyvíjen v rámci programu RTCA SC228 phase 2 a v rámci Eurocae WG 105 [\[5\]](#page-55-2). Modelování vlastností tohoto rádiového spoje za různých podmínek je hlavní náplní této písemné práce. Tento systém je plánován pro použití nad oceány a pozemními oblastmi kde není vybudována pozemní komunikační infrastruktura.

<span id="page-12-0"></span>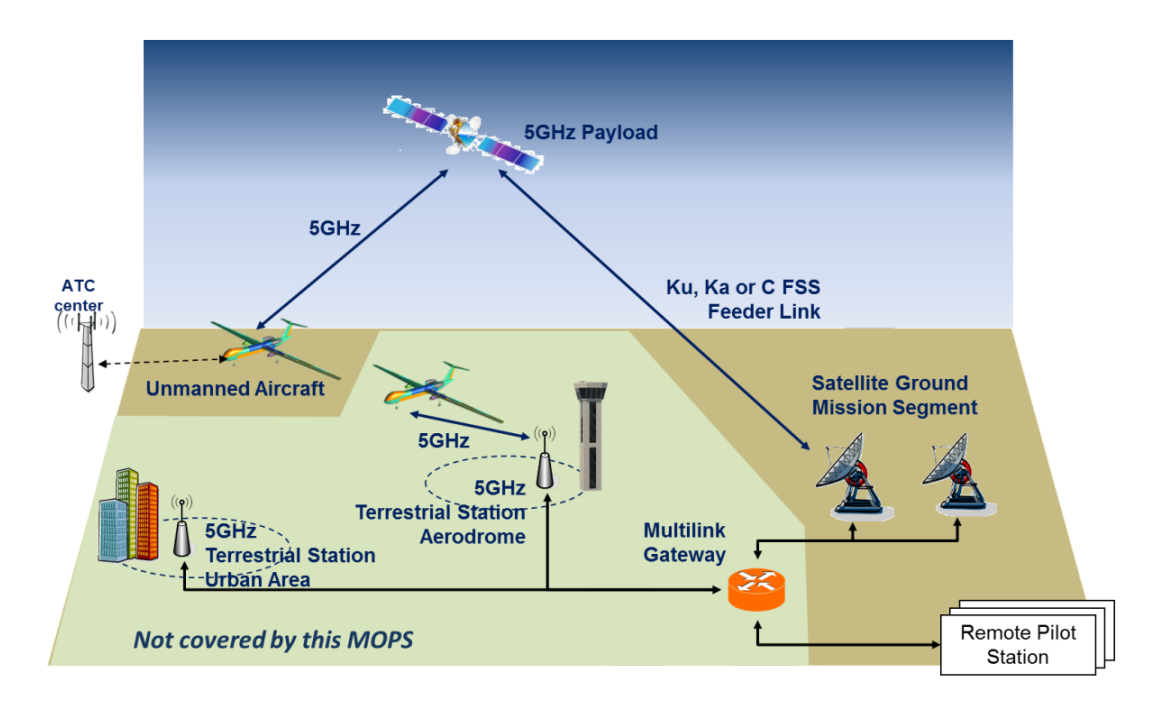

Obr. 1.2: Situační znázornění komunikačního řetězce [\[5\]](#page-55-2)

# <span id="page-13-0"></span>**1.2 Obecné požadavky na přenosový systém**

### <span id="page-13-1"></span>**1.2.1 Satelitní část**

Následuje rozbor vlastností různých satelitních systémů rozdělených dle výšky orbitální dráhy nad povrchem země.

### **a) Geostacionární oběžná dráha - GEO [\[7\]](#page-55-5)**

Zde popisovaný systém BLOS je navržen pro využití radiokomunikačních družic na geostacionární oběžné dráze. Frekvenční Dopplerův posun tedy bude tvořen především samotným pohybem bezpilotního letadla proti zemi. Režie provozu tohoto systému je menší oproti satelitům na nižších orbitech, protože jedna oblast je stále pokryta tímtéž satelitem, který významně nemění svoji polohy oproti pevnému bodu na Zemi.

Blokové vnitřní schéma komunikační části družice lze vyjádřit obrázkem [1.3.](#page-13-2) V obrázku jsou použity následující zkratky :nízkošumový zesilovač – Low Noise Amplifier (LNA) a výkonový zesilovač – Power Amplifier (PA).

<span id="page-13-2"></span>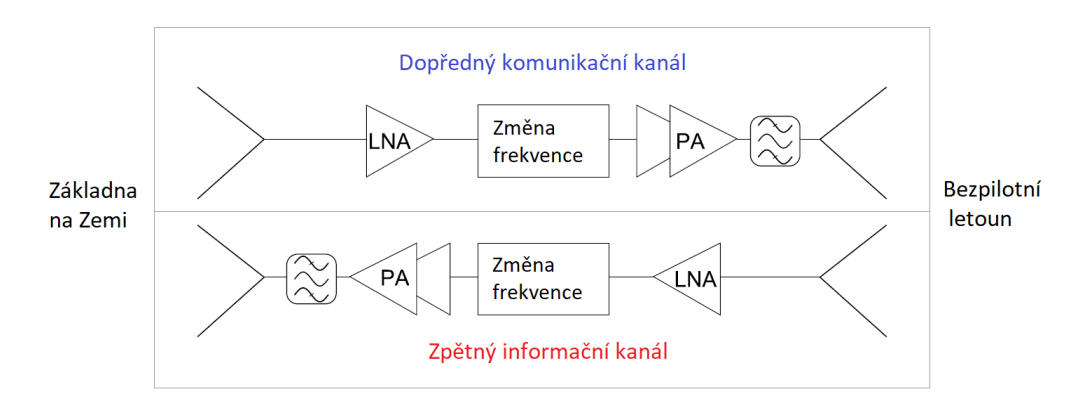

Obr. 1.3: Blokové schéma rádiové komunikační části satelitu [\[5\]](#page-55-2)

Charakterizující vlastnosti satelitu na GEO:

- nízký Dopplerův posun (vlivem synchronního pohybu satelitu a země je Dopplerův posun závislý pouze na rychlosti bezpilotního letadla, Dopplerův posun se pohybuje v jednotkách kHz)
- možnost časově nepřerušeného pokrytí velké plochy stačí nižší počet satelitů
- širší možnosti pronajmout si jen část přenosové kapacity již fungujícího systému, snazší implementace
- vyšší latence přenosu
- nižší úroveň přijímaného signálu

• oblasti okolo pólů Země jsou za hranicí pokrytí

#### **b) Nízká orbitální dráha - LEO [\[7\]](#page-55-5)**

Další možností je využití komunikačních družic na nižších orbitách, tyto však musí být neustále v pohybu (pro zachování rovnováhy odstředivé a gravitační dostředivé síly). Vlastnosti jsou poté vesměs opačné oproti geostacionárně umístěným satelitům.

- vyšší Dopplerův posun (v nepříznivém případě dochází k součtu rychlostí bezpilotního letadla a relativní rychlosti satelitu vůči zemi, velikosti Dopplerova posunu jsou okolo 100kHz)
- nižší latence přenosu
- nižší nároky na radiační a elektromagnetickou odolnost satelitů
- možná vyšší redundance a spolehlivost systému vynikne zvláště při důrazu na decentralizaci systému
- pokrytí polárních oblastí
- nutnost velkého počtu družic, neefektivní pro dlouhodobé pokrytí jednoho místa na zemi z mnoha satelitů, jež musí obíhat okolo Země, v jednu chvíli může s uživatelem komunikovat jen zlomek satelitů
- pro celosvětové pokrytí je nutný vyšší počet satelitů, které však mohou být menší a lehčí
- vyšší riziko poškození vesmírným odpadem

### <span id="page-14-0"></span>**1.2.2 Předávání navázaného spojení**

Protokol počítá při též satelitní komunikaci s možností předání navázaného spojení, viz obr. [1.4.](#page-15-0) Pravděpodobně se bude používat bezešvý handover, kdy při požadavku na přepojení komunikace je navázáno paralelně nové a až poté je zrušeno stávající připojení.

Toto předání spojení může nastat jak mezi pozemním segmentem stanic LOS a satelitním segmentem BLOS, tak i uvnitř obou systémů. Geostacionární satelit má sice rádiovou viditelnost bezmála na polovinu povrchu Země, nicméně pro zvýšení energetické efektivity a výkonové úrovně signálu na vstupu přijímače, je využíváno cíleně tvarovaného vyzařovaného svazku podle povahy přenosu a přenášených informací, viz obr. [1.5.](#page-15-1) Je proto potřeba i zde počítat s možným předáním navázaného spojení. Vyplývá tedy nutná přítomnost dvou nezávislých komunikačních systémů – modem – anténa.

<span id="page-15-0"></span>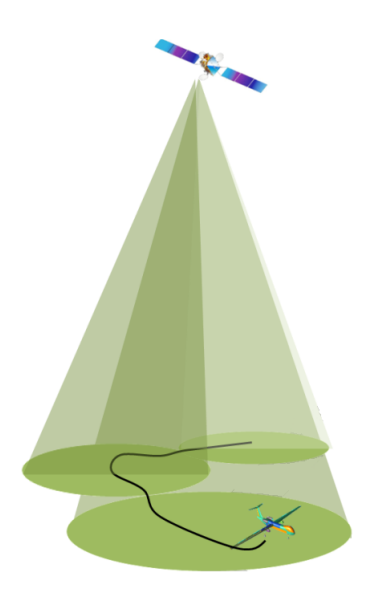

Obr. 1.4: Předávání spojení v rámci satelitního segmentu [\[5\]](#page-55-2)

<span id="page-15-1"></span>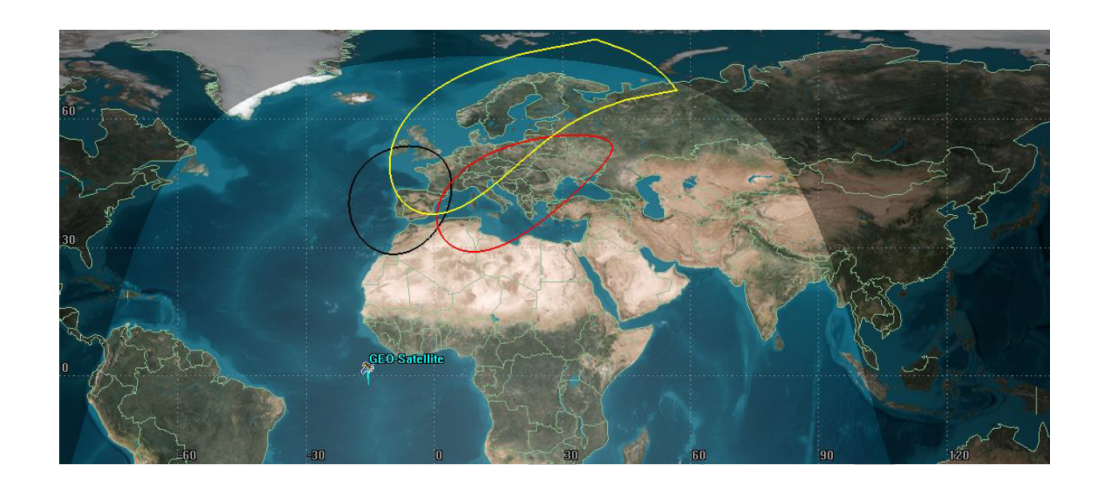

Obr. 1.5: Příklad pokrytí satelitem na GEO [\[5\]](#page-55-2)

#### <span id="page-16-0"></span>**1.2.3 Frekvenční pásmo**

#### **a) Vyzařování mimo vyhrazené pásmo**

Každý systém pro řízení a telemetrii letounu(CNPC) musí splňovat limity pro parazitní vyzařování mimo komunikační pásmo 5030–5091 MHz. Na následujícím obrázku [1.6](#page-16-2) je znázorněna spektrální maska pro rádiový systém LOS [\[17\]](#page-56-1), jelikož pro systém BLOS není tato zatím definována [\[22\]](#page-57-0). Jedná se však o stejné rádiové pásmo a podobný systém. Veličina C na obrázku odpovídá šířce pásma.

<span id="page-16-2"></span>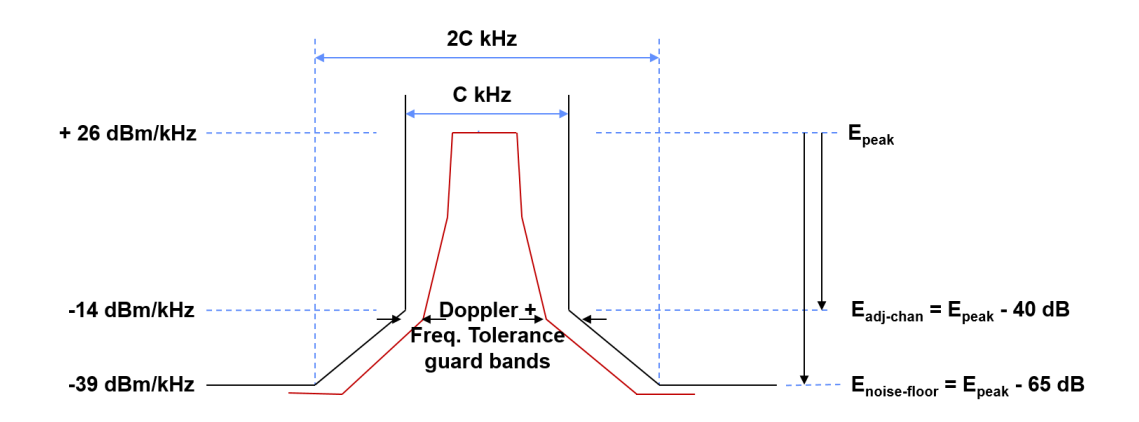

Obr. 1.6: Maska povolené spektrální intenzity vysílače systému LOS [\[20\]](#page-56-0)

#### <span id="page-16-1"></span>**1.2.4 Přehled komunikačních systémů**

Pro doplnění do kontextu je zde jako doplněk krátce představeno několik satelitních systémů.

#### **a) Satelitní systém Inmarsat[\[21\]](#page-56-2)**

Tento satelitní systém používá satelity na geostacionární oběžné dráze, tyto jsou umístěny na 3 pozicích, – pro pokrytí Evropy – Afriky, dále Asie/Oceanie a amerického kontinentu. Poskytováno je pro civilní účely široké spektrum služeb – internetové datové připojení, telefon, telemetrie, informační služby lodní – letecké dopravě a mnoho dalšího.

#### **b) Satelitní systém Iridium [\[9\]](#page-55-6)**

Satelitní systém iridium je civilní komerční systém, se satelity na nízké oběžné dráze. Operuje v rádiových pásmech K (18 - 27 GHz) a L (1 - 2 GHz).

Jeho 66 satelitů je rozmístěno na šesti oběžných drahách okolo Země. Díky tomu je možná pokrytí signálem celého povrchu Země.

#### **c) Satelitní systém Thuraya [\[19\]](#page-56-3)**

Komunikační satelitní systém Thuraya je podobný systému Iridium. V systému jsou aktivní ale jen dva satelity na geostacionární oběžné dráze – jeden je urče pro oblasti Evropy a Afrik (pozice 44° východně), druhý pokrývá oblast Asie a Austrálie (pozice 98° východně).

# <span id="page-17-0"></span>**1.3 Anténní systém [\[3\]](#page-55-0)**

Pro úspěšné navázání obousměrné komunikace se satelitem na geostacionární oběžné dráze je též nutné zvolit adekvátní anténní systém. Pro delší vlnové délky (L pásmo) je možno použít nepolohované antény třeba typu patch - sektorově směrové. Pro kratší vlnové délky - pásmo C, jež je cílové pro zde navrhovaný přijímač a obzvláště pro pásmo Ku, je již nutné použít více ziskové antény.

Možností je anténa s mechanicky natáčeným parabolickým reflektorem, tento však často představuje výrazný zásah do struktury trupu letounu a je třeba s ním obvykle počítat od začátku konstrukce letadla. Parabolická anténa má umístěn ve svém ohnisku ozařovač (kupříkladu patch nebo trychtýřovou anténu). A celá sestava je poté upevněna k systému zajišťující mechanické polohování antény za účelem směrování na daný komunikační satelit. Obvykle je tento systém rozpoznatelný na první pohled podle kapkovitého překrytu na horní části trupu. Je nutné zajisti nepřerušený rádiový výhled na komunikační satelit, se zahrnutím náklonu letounu v důsledku jeho manévrování.

Další možnosti je použít antény s fázovým směrováním anténního svazku. Toho je docíleno rozdělením plochy antény na mnoho nezávislých antén. Následně pouze změnou fáze pro jednotlivé dílčí antény je docíleno nasměrování rádiového svazku, reciprocitně jak pro příjem, tak pro vysílání. Zřejmá je zde mechanická odolnost a integrita, nenáročnost na zastavěný prostor, je však třeba vzít v úvahu náročnost návrhu této konstrukce.

Faktorem ovlivňujícím návrh anténního systému může být i bezpečnost přenášené informace. Pokud je použita vysoce směrová anténa na straně bezpilotního prostředku, je zde snížená možnost zarušení ze strany pozemních stanic tak i z prostředků, jež se mohou pohybovat nad horní polovinou letadla.

Nicméně ne vždy je možné vyřešit problém podvržení dat volbou vhodné antény. Příkladem budiž poziční systém GPS, kde lze data podvrhnout jejich opožděním a odvysíláním v reálném čase. Poté záleží na chování systému, jak vyhodnotí nesouhlasné údaje oproti inerciálním systémům na palubě letadla zabývajícími se časem a polohou.

# <span id="page-18-0"></span>**2 POŽADAVKY NA PŘENOSOVÝ SYSTÉM**

V této kapitole je shrnut obsah dokumentu WG-105 (minimální provozní požadavky – Minimum Operational Performance Standards (MOPS)) [\[5\]](#page-55-2), popisující parametry pro dopředný a zpětní informační kanál (Forward link a Return link). Tento dokument zahrnuje požadavky a definuje základní parametry na satelitní přenosový systém CNPC pro bezpilotní letouny. Též jde zde zahrnuta integrace do analogického systému pro komunikaci na přímou rádiovou viditelnost, obsluhovanou pozemními stacionárními stanicemi LOS - viz schéma v úvodní části této práce – obrázek: [1.2.](#page-12-0) Součástí dokumentu není obecné doporučení pro přijímač. Vyšší vrstvy přenosového systému taktéž nejsou tímto standardem definovány.

# <span id="page-18-1"></span>**2.1 Dopředný informační kanál**

#### <span id="page-18-2"></span>**2.1.1 Modulace**

<span id="page-18-3"></span>Dle dokumentu MOPS WG-105 [\[5,](#page-55-2) p.47], jsou základní parametry přenosu stanoveny následovně – viz tabulka [2.1:](#page-18-3)

| Parametr                             | Hodnota |
|--------------------------------------|---------|
| Množství užitečných dat [bit]        | 6528    |
| Délka rámce [ms]                     | 60      |
| Symbolová rychlost $[\text{symb/s}]$ | 589450  |
| Šířka pásma [kHz]                    | 800     |
| Bitů/symbol                          | 2       |
| Modulace                             | 4CPM    |
| Modulační index                      | 1/3     |
| Tvarování vstupních dat              | RC      |
| Rozšíření délky filtračního pulsu    | 0.2     |
| Celkem symbolů na rámec              | 35367   |

Tab. 2.1: Přehled parametrů dopředného informačního kanálu [\[5\]](#page-55-2)

Je zde zvolena čtyř stavová modulace s plynulou změnou fáze – Continuous Phase Modulation (CPM), jež v jednom symbolu může přenést 2 bity zakódovaných dat. Tato modulace má konstantní amplitudovou charakteristiku (obálku), a je proto možno ji efektivně zesilovat vysokofrekvenčními nelineárními zesilovači třídy C. Tyto dosahují řádově účinnosti 75 % což je pro řadu aplikací důležité kritérium návrhu.

#### <span id="page-19-0"></span>**2.1.2 Struktura rámce**

Struktura přenášeného rámce je názorně graficky znázorněna na obrázku [2.1.](#page-19-1) S odkazem na výše uvedenou tabulku [2.1](#page-18-3) je doba trvání jednoho rámce 60 ms. Jako první je odvysílána preambule o celkové délce 137 symbolů (včetně vloženého unikátního slova, tabulka č. [2.3\)](#page-20-1), podle které se zasynchronizuje přijímač, na jejím konci se nachází speciální 8 symbolová sekvence – unikární slovo – viz tabulka [2.2.](#page-19-2) Následuje seskupení 69 datových úseků, mezi kterými jsou prokládány krátké synchronizační úseky (nazvané jako unikátní slovo – Unique Word (UW), tabulka č. [2.4\)](#page-20-2). Jejich struktura je podobná preambuli, jsou však čtyřikrát kratší. Na začátku UW a taky na jejím konci jsou vloženy dva terminační symboly.

<span id="page-19-1"></span>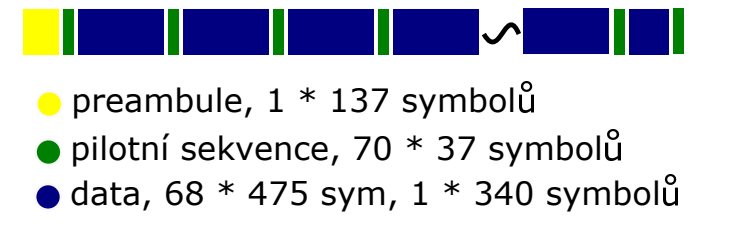

<span id="page-19-2"></span>Obr. 2.1: Struktura rámce dopředného informačního kanálu [\[5\]](#page-55-2)

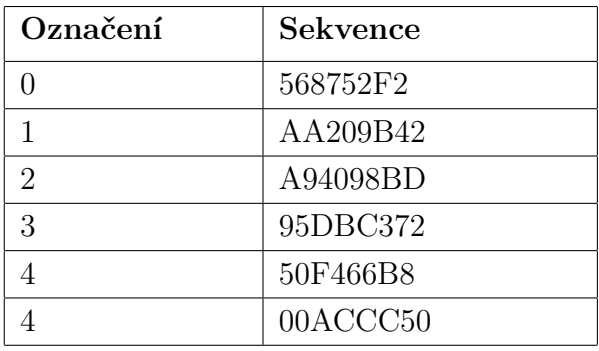

Tab. 2.2: Seznam možných speciálních sekvencí [\[5\]](#page-55-2)

<span id="page-20-1"></span>

| délka preambule $= 137$ symbolů |                                                                                    |  |                    |  |  |
|---------------------------------|------------------------------------------------------------------------------------|--|--------------------|--|--|
|                                 | $32 \text{ symbol} \mathring{u}$ 64 symbol $\mathring{u}$ 33 symbol $\mathring{u}$ |  | 8 symbolů          |  |  |
|                                 | $[-3 \dots -3]$ $[+3 \dots +3]$ $[-3 \dots -3]$                                    |  | speciální sekvence |  |  |

<span id="page-20-2"></span>Tab. 2.3: Struktura synchronizační preambule dopředného přenosového kanálu [\[5\]](#page-55-2)

| délka průběžné synchronizační UW sekvence = 37 symbolů. |  |                                                                                       |  |  |
|---------------------------------------------------------|--|---------------------------------------------------------------------------------------|--|--|
|                                                         |  | $\mid$ 2 symboly $\mid$ 8 symbolů $\mid$ 16 symbolů $\mid$ 8 symbolů $\mid$ 2 symboly |  |  |
|                                                         |  | zakončení   $[-3 \dots -3]$   $[+3 \dots +3]$   $[-3 \dots -3]$   zakončení           |  |  |

Tab. 2.4: Struktura průběžných synchronizačních sekvencí dopředného přenosového kanálu [\[5\]](#page-55-2)

#### <span id="page-20-0"></span>**2.1.3 Ochranné kódování**

Ochrana dat v průběhu přenosu se vytváří několika různými způsoby. Tato kapitola popíše metody použité v tomto komunikačním řetězci (CNPC a BLOS).

#### **a) Prokládání**

Shlukové chyby vzniklé krátkodobými výpadky spojení lze eliminovat prokládáním [\[10\]](#page-55-7). To zajistí změnu pořadí posílaných dat a impulsní shlukové chyby jsou poté pravidelně rozmístěny v celém přijatém rámci. Snáze se poté obnoví původní data.

#### **b) FEC turbokódy**

Poté co jsou shlukové chyby odstraněny prokládáním je přijatá sekvence dat připravena na průchod přes dopředné opravné kódování – Forward Error Correction (FEC).

Parametry kódování jsou již stanoveny v dokumentu MOPS WG-105 [\[5\]](#page-55-2). Vstupní sekvence dat pro jeden přenášený rámec – 26 112 bitů je rozdělena na 4 úseky – subrámce, každý o délce 6528 bitů. Ve výpočtu pak proměnná  $N_{vstup}$  odpovídá bitové délce vstupní sekvence a  $N_{výstup}$  bitové délce výstupní sekvence kodéru. Výsledný kódový poměr je  $K = 2/5$  dle rovnice [2.1.](#page-20-3)

<span id="page-20-3"></span>
$$
K = \frac{N_{vstup}}{N_{výstup}} = \frac{6\ 528}{16\ 320} = \frac{26\ 112}{65\ 280} = \frac{2}{5}
$$
 (2.1)

# <span id="page-21-0"></span>**2.2 Zpětný informační kanál**

Jelikož se předchozí odstavce zabývaly pouze dopředným informačním kanálem (Forward link), jsou zde v krátkosti uvedeny vlastnosti a rozdíly i pro zpětný informační kanál (Return link).

Zpětný informační kanál je koncipován pro řádově 3x nižší datový tok, ve srovnání s dopředným informačním kanálem, obsahem jsou především telemetrické údaje. Nikoli však obrazová data či jiné datově náročné multimediální služby.

### <span id="page-21-1"></span>**2.2.1 Modulace**

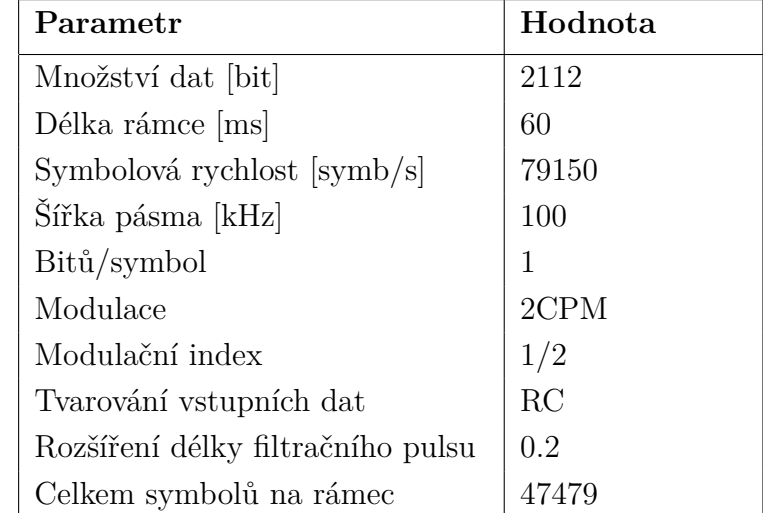

<span id="page-21-2"></span>Přehled parametrů pro zpětný informační kanál je v tabulce [2.5.](#page-21-2)

Tab. 2.5: Přehled modulačních parametrů zpětného informačního kanálu [\[5\]](#page-55-2)

### <span id="page-22-0"></span>**2.2.2 Struktura rámce**

<span id="page-22-1"></span>Struktura rámce na obrázku [2.2](#page-22-1) je totožná se strukturou pro dopředný informační kanál na obr. [2.1,](#page-19-1) liší se především řádově 10× nižším počtem pilotních sekvencí a následně i nižší četností datových subrámců.

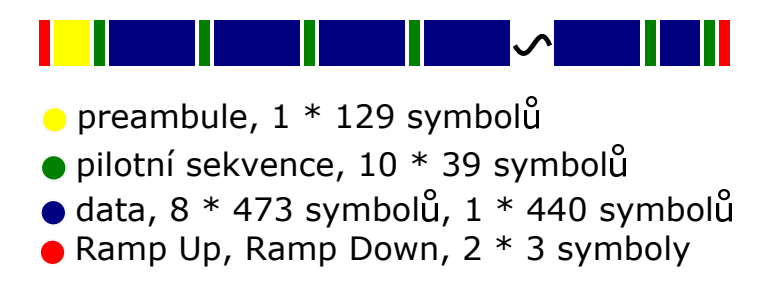

Obr. 2.2: Struktura rámce zpětného informačního kanálu [\[5\]](#page-55-2)

# <span id="page-23-0"></span>**3 NÁVRH A VLASTNOSTI PŘENOSOVÉHO SYSTÉMU**

V této kapitole je představeno blokové schéma vstupní rádiové části přijímače a popsány obecné charakteristické vlastnosti přenosového systému, jakožto i jeho dílčích částí, které vycházejí z definice parametrů rádiového komunikačního systému popsaných v předchozí kapitole č. 2.

# <span id="page-23-1"></span>**3.1 Přijímač**

Přijímač je v obecném blokovém zapojení znázorněn na obr. [3.1.](#page-23-2) Jedná se o koncepci takzvaného softwarově definovaného rádia (SDR). Protože zapojení není v dokumentech týkajících se systému BLOS [\[5\]](#page-55-2) blíže definováno, vychází z obecného návrhu přijímače [\[4\]](#page-55-8).

První blokem je vysokofrekvenční vstupní část (v blokovém diagramu horní polovina). Užitečný signál je zachycen anténou, zesílen (LNA) a selektován pásmovou propustí pro potlačení zrcadlového příjmu. Poté se signál směšuje s lokálním oscilátorem pro jeho převedení na mezifrekvenci - zde je docíleno hlavní selektivity v analogové části přijímače. Následuje navzorkování signálu a jeho převod do číslicové podoby, samostatně pro synfázní a kvadraturní složku. Poslední část nazvaná softwarový přijímač zastupuje samotné softwarové zpracování signálu, o kterém tato práce pojednává.

<span id="page-23-2"></span>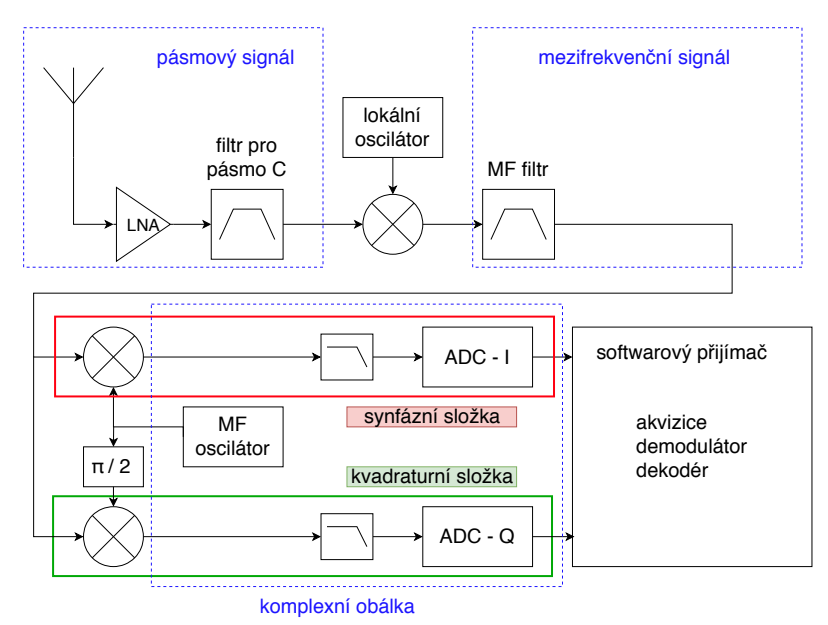

Obr. 3.1: Blokové znázornění přijímače

## <span id="page-24-0"></span>**3.2 CPM Modulace**

Modulace s kontinuální fází se vyznačuje, jak je již z názvu patrné, plynulým přechodem fáze. To je zásadní rozdíl oproti modulacím s nespojitou fází PSK, díky absenci ostrých fázových nespojitostí je zde nižší úroveň parazitních bočních laloků ve spektrální oblasti [\[2\]](#page-55-9). Stále zde však může docházet k nespojitým přechodům mezi signalizačními frekvencemi [\[13\]](#page-56-4).

Jedná se o modulaci s pamětí, což znamená, že informace je vložena do fáze, jež plynule navazuje na poslední stav fáze předcházejícího symbolu [\[14\]](#page-56-5).

#### <span id="page-24-1"></span>**3.2.1 Varianty CPM modulace**

<span id="page-24-2"></span>CPM modulací existuje mnoho variant, z toho ty nejznámější mají parametry dle následující tabulky [3.2.](#page-24-2)

| Typ             | Parametr             |
|-----------------|----------------------|
| <b>MSK</b>      | $M = 2$              |
|                 | $L = 1$              |
|                 | $h = \frac{1}{2}$    |
|                 | g(t) obdélník        |
| <b>GSM GMSK</b> | $M = 2$              |
|                 | $L = 3$              |
|                 | $h = \frac{1}{2}$    |
|                 | g(t) Gaussova křivka |
|                 | $BT = 0.3$           |
| <b>CPFSK</b>    | $L = 1$              |
|                 | $h = \frac{1}{M}$    |
|                 | g(t) obdélník        |

Obr. 3.2: Vybrané typy CPM modulací [\[1\]](#page-55-3)

#### **a) MSK**

Modulace MSK (klíčování minimálním fázovým posunem – Minimum Shift Keying (MSK)) je speciální formou dvoustavové CPM modulace. Rozdíl mezi signalizačními frekvencemi je roven polovině bitové frekvence. Modulační index je tedy roven h=0.5 dle rovnice [3.1.](#page-24-3) Dále proměnné  $R_b$  označují bitovou rychlost a  $f_A$  spolu s  $f_B$  signalizační frekvence.

<span id="page-24-3"></span>
$$
h_{msk} = \frac{f_B - f_A}{R_b} = \frac{\frac{1}{2} \cdot R_B}{R_B} = 0.5\tag{3.1}
$$

**GMSK** Modulace GMSK je speciálním případem CPM modulace. Je zde uvedena pro srovnání s ostatními modulacemi, přestože ji zde popisovaný rádiový systém nevyužívá. Tato modulace je obecně známá především z digitálního komunikačního systému GSM, modulační puls je zde tvarován Gaussovým filtrem s parametrem BT=0.3, kde BT je součinem šířky pásma B a času T.

#### **b) Dělení dle tvaru modulačního pulzu**

Modulační signál ve formě kódování bez návratu k nule – Non Return To Zero (NRZ) je možné filtrovat různými tvary modulačních pulzů. Na následujících grafech jsou znázorněny tvary modulačních pulzů před integrací v modulátoru – obrázek [3.3](#page-25-0) a modulační pulzy po integraci v modulátoru – viz obrázek [3.4.](#page-26-0)

<span id="page-25-0"></span>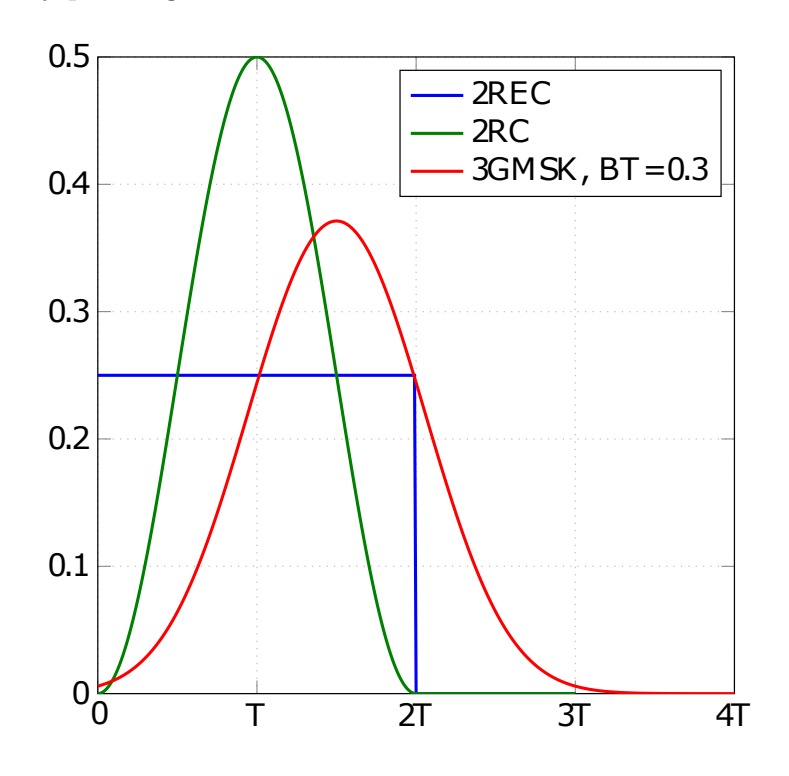

Obr. 3.3: Tvar modulačního pulzu, před integrací modulátorem [\[1\]](#page-55-3)

#### **c) Dělení dle délky modulačního pulzu**

CPM modulaci lze dále rozlišovat dle délky modulačního pulzu. Pohled na fázi po integrování je znázorněn na obrázku [3.5.](#page-26-1) V případě modulace s L=2 a obdélníkovým tvarem modulačního pulzu nastává zajímavá situace, kdy při pravidelném střídání symbolů o stejné úrovni a odlišné polaritě (např. hodnoty 1 a -1 nebo 3 a -3) je výstupní fáze konstantní. Označení délky modulačního pulzu je v grafu uvedeno číslicí před označením tvaru filtru.

<span id="page-26-0"></span>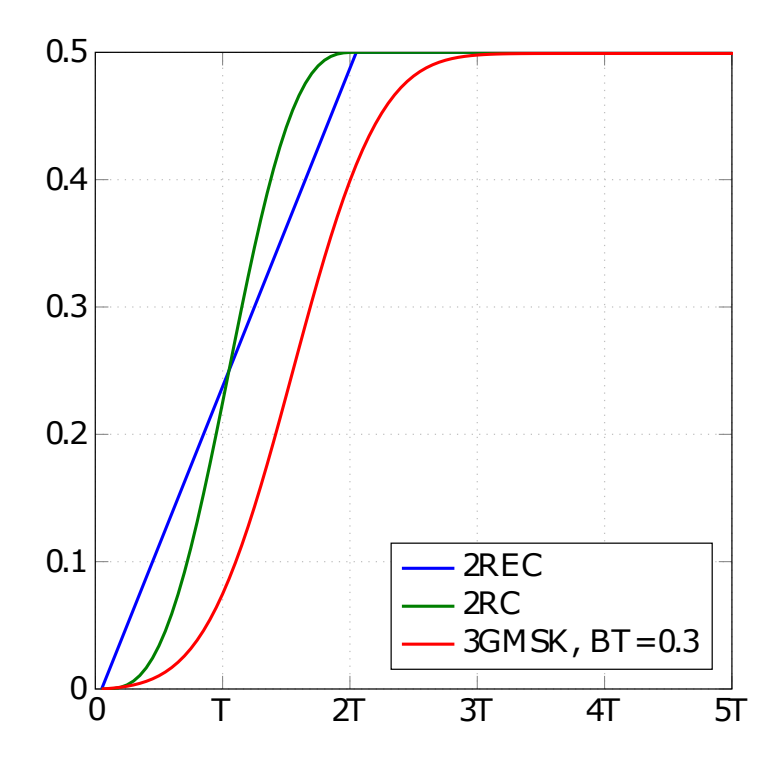

Obr. 3.4: Tvar modulačního pulzu, po integraci modulátorem [\[1\]](#page-55-3)

<span id="page-26-1"></span>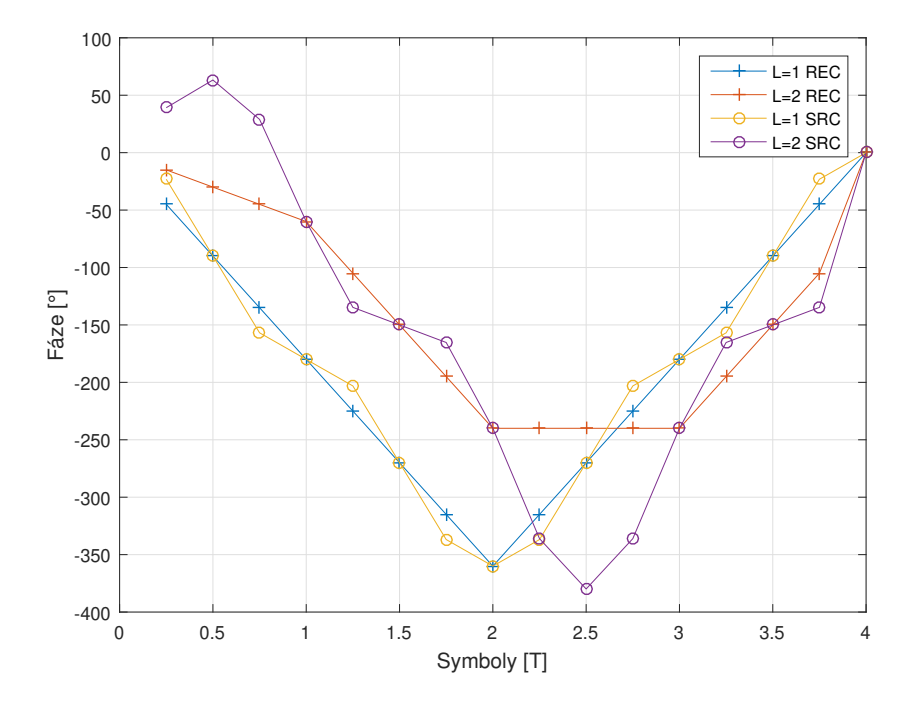

Obr. 3.5: Charakteristika CPM při pohledu na fázi - výstup po integraci v modulátoru. Zobrazeny jsou modulace s délkou pulzu L=1, L=2 a s tvarem pulzu ve tvaru obdélníku(REC) a kosinu(SRC)

**Modulace s plnou odezvou** Modulace s plnou odezvou je taková, když je splněna podmínka L=1. Neboli délka modulačního symbolu odpovídá symbolové periodě.

**Modulace s částečnou odezvou** Modulace s částečnou odezvou charakterizuje parametr L>= 2. Délka modulačního pulsu je větší než symbolová perioda. Obvykle je tvarovací puls prodloužen o celé násobky jeho základní délky, ale není to pravidlo.

#### **d) Dělení dle počtu přenesených bitů na symbol**

**Dvoustavová modulace** Dvoustavová modulace má dva přenášené stavy na jeden symbol, to odpovídá jednomu přenesenému bitu na symbol.

**Vícestavová modulace** Vícestavovou modulaci charakterizují více než dva možné stavy na jeden symbol, tj. více než jeden přenesený bit na symbol.

# <span id="page-27-0"></span>**3.3 Rádiový kanál**

Zde, v kapitole o rádiovém kanálu, jsou prezentovány jevy, jimiž je signál při komunikaci se satelitem nejvýznamněji ovlivňován. Tj. Dopplerův frekvenční posun, náhodně zvolený čas pro vzorkování mimo původní vzorkovací čas a aditivní Gaussovský šum.

Únik rádiového signálu, jenž je zmíněn v zadání, nakonec není pro zde použitou rádiovou trasu zásadním jevem. Způsobují ho například interference přímého signálu s odrazů od země, tyto jsou zde do jisté míry použitou technologií eliminovány – komunikace je, vzhledem ke vzdálenosti, možná jen za přímé viditelnosti z letadla na satelit.

### <span id="page-27-1"></span>**3.3.1 Dopplerův frekvenční posun**

Dopplerův frekvenční posun vzniká, pokud se vzájemně vůči sobě pohybuje přijímač a vysílač.

#### **a) Dopplerův posun**

S odkazem na dokument MOPS [\[22\]](#page-57-0), může frekvenční Dopplerův posun nabývat hodnoty až 15 kHz pro maximální možnou vzájemnou rychlost satelitu a bezpilotního letounu. Pro zjištění největší možné frekvenční odchylky je dále nutné zahrnout frekvenční nestabilitu nosného kmitočtu na vysílací straně, tato může činit až 0.2 ppm [\[5\]](#page-55-2), což při kmitočtu přenosového kanálu 5060 MHz odpovídá frekvenci 1012 Hz. Celkový maximální frekvenční posun je proto součtem obou předchozích hodnot tj. ±16012 Hz.

Relativní maximální možná rychlost letounu vůči satelitu poté zhruba odpovídá jeho aktuální rychlosti vůči zemskému povrchu, je třeba ale dodat, že indikovaná rychlost v letadle je vždy nižší než rychlost vůči zemi (v závislosti na letové hladině). Pro výpočet krajní možnosti se bere v úvahu poloha letounu na okraji pokrytí GEO satelitem, tj. letadlo letí v ose ke komunikačnímu satelitu.

<span id="page-28-0"></span>
$$
v = \left(\frac{c_0}{f_c} \cdot f_{off}\right) \cdot \frac{60 \cdot 60}{1000} = \left(\frac{3 \cdot 10^8}{5.060 \cdot 10^8} \cdot 15000\right) \cdot \frac{60 \cdot 60}{1000} = 3202 \text{ km/h}
$$
 (3.2)

Z výše uvedeného vztahu [3.2,](#page-28-0) je vidět že předpokládaný maximální frekvenční posun 15 kHz, definován dokumentem [\[5\]](#page-55-2), je poměrně nadhodnocen, protože lze předpokládat, že bezpilotní letadla nepřekročí rychlost zvuku. Ve vzorci použitá proměnná c<sub>0</sub> představuje rychlost světla,  $f_c$  nosnou frekvenci a  $f_{off}$  frekvenční Dopplerův posun.

Pro vytváření modelu přijímače bude nicméně tento maximální frekvenční posun zachován, protože můžeme uvažovat o tom, že nebude použito tak přesného lokálního oscilátoru. Požadavek na přesnost lokálního oscilátoru 0.2 ppm (daný dokumentem [\[5\]](#page-55-2)) je příliš striktní (vzhledem k běžně dostupným precizním oscilátorům), a proto je lepší uvažovat oscilátor s přesností 1 ppm.

#### **b) Změna časového zpoždění, časová disperze**

Satelitní rádiový kanál pro komunikaci přes satelit na GEO je typický především vysokým časovým zpožděním, proto změna časového zpoždění v průběhu jednoho burstu se může jevit jako zanedbatelné hodnota. Vždy však záleží i na ostatních okolnostech, v následném výpisu jsou jmenovány jevy, jež mají negativní vliv na časovou chybu na konci přenášeného burstu. Tato by měla být řádové nižší, než je symbolová perioda.

- Vysoká vzájemná rychlost vysílače vůči přijímači, ať již kladná nebo záporná.
- Dlouhá doba přenášeného burstu.
- Vysoká symbolová rychlost.
- Součet nestability oscilátoru vysílače a přijímače.

Pro matematické vyjádření tedy můžeme psát, že maximální vzdálenost  $\Delta l_{max}$ , o kterou se zvýší celková vzdálenost RX a TX za dobu jednoho burstu, je rovna času  $t_{burst}$  násobeném maximální rychlostí pohybu  $v_{max}$ (rovnice [3.2\)](#page-28-0), vztah je znázorněn rovnicí [3.3.](#page-29-0)

<span id="page-29-0"></span>
$$
\Delta l_{max} = v_{max} \cdot t_{burst} = \frac{3202}{3.6} \cdot 0.06 \doteq 53.3 \text{ m}
$$
 (3.3)

Vzniklé aditivní časové zpoždění  $\Delta t_{max}$  tedy závisí na rychlosti šíření rádiového signálu  $c$  a vzdálenosti  $\Delta l_{max}$ , vztah je znázorněn rovnicí [3.4.](#page-29-1)

<span id="page-29-1"></span>
$$
\Delta t_{max} = \frac{\Delta l_{max}}{c} = \frac{53.3}{3 \cdot 10^8} \doteq 0.177 \mu s \tag{3.4}
$$

Finální porovnání s dobou vzorkovací periody – rovnice [3.5,](#page-29-2) proměnná  $X$  označuje poměrné zpoždění oproti vzorkovací periodě  $T_{symb}$ . S ohledem k tomu že tato hodnota – 10.4 % se týká krajních parametrů, se pro zjednodušení bere ve zde prezentovaném simulátoru toto zpoždění jako konstantní. V případě jeho příliš vysoké hodnoty je nutno buď omezit vnější kritérium max. rychlosti letu, nebo omezit operační prostor letadla na kružnici vepsanou na povrch Země, se středem na úrovni GEO satelitu a o příslušném poloměru vycházejícím z maximální rychlosti letadla v horizontálním letu. Nebo je možno přistoupit ke kompenzaci tohoto jevu v přijímači před demodulací.

<span id="page-29-2"></span>
$$
X = \frac{\Delta t_{max}}{T_{symb}} = \frac{1.777 \cdot 10^{-7}}{1.697 \cdot 10^{-6}} \doteq 0.104[-] \tag{3.5}
$$

Jedná se však jen o část vztahující se k Dopplerovu jevu. Pro úplnost se tedy v návaznosti na předchozí problematiku použije výpočet i pro časovou nepřesnost vloženou nepřesností oscilátoru. Na přesnost oscilátoru je kladen požadavek na přesnost  $\pm$  0.2 ppm ( jednotek na milion – Parts Per Milion (ppm)), což je relativně náročný požadavek. Protože běžně dostupné oscilátory s teplotní kompenzací – teplotně kompenzovaný krystalový oscilátor – Temperature Compensated Crystal Oscillator (TCXO) dosahují přesnosti přibližně maximálně 1 ppm, lepší přesnosti je možno dosáhnout následujícími způsoby či jejich kombinací:

- Umístěním tohoto TCXO do termostatizovaného prostředí.
- Vystárnurtím oscilátoru jako celku pro ustálení jeho parametrů.
- Svázáním taktu oscilátoru s přesným časem přes GPS, nicméně v případě takto kritického systému (primární komunikační prostředek), se podobný způsob z důvodu spolehlivosti příliš nedoporučuje.
- Rubidiové atomové hodiny využívá se zde rezonance samotných atomů. Nicméně nevýhodou je jejich cena, spotřeba elektrické energie a relativně větší rozměry oproti předchozím řešením.

#### <span id="page-30-0"></span>**3.3.2 Zpoždění rádiové trasy**

Zpoždění rádiové trasy závisí v této situaci především na vzájemné vzdálenosti vysílače a přijímače, jež zde hraje zásadní roli.

V tomto případě je navíc na trase ještě satelitní transpondér, jenž může při digitálním zpracování a rekonstrukci symbolů zanášet zpoždění, naopak při komunikaci přes "hloupý" analogový transpondér zde žádné přídavné zpoždění nevzniká, je to však na úkor kvality signálu – poměr úrovně užitečného signálu ku šumu – Signal to Noise Ratio (SNR).

Nicméně na základě použitého satelitního systému se lze domnívat, že aditivní zpoždění vlivem zpracování signálu v průběhu celého komunikačního řetězce budou spíše zanedbatelná s ohledem na vzdálenost, jakou musí informace překonávat. Průměrná výška geostacionární oběžné dráhy  $d_{q_{e0}}$  je cca 35 786 km nad rovníkem [\[23\]](#page-57-1), rádiový signál se šíří rychlostí  $c$  přibližně  $3 \cdot 10^8 m/s$  [\[15\]](#page-56-6). Pro výpočet zpoždění na jednom úseku tedy platí následující vztah na rovnici [3.6.](#page-30-1)

<span id="page-30-1"></span>
$$
T_{delay} = \frac{d_{geo}}{c} = \frac{35768 \cdot 10^3}{3 \cdot 10^8} = 117 \text{ ms}
$$
\n(3.6)

Toto zpoždění je však jen dílčí část výsledného zpoždění, jenž se při řízení projeví. Není zde zahrnuto režijní zpoždění v průběhu celého radiokomunikačního řetězce. S ohledem na délku vysílaného burstu 60ms a úvahou, že tento burst musí být celý sestaven kompletní před vysláním. Reciprocitně data z přijímače získáme až po přijetí opět celého burstu. Následuje proto výpočet pro prodlevu  $2T_{delay}$  ve vzorci [3.7,](#page-30-2) kterou bereme v úvahu v následujících dvou situacích.

#### **Dopředný informační kanál** Čas potřebný pro předání pokynů letadlu.

**Zpětný informační kanál** Doba, jež trvá, než se telemetrické informace přenesou zpět na pozemní základnu.

<span id="page-30-2"></span>
$$
2T_{delay} = 2 \cdot 117 \text{ ms} = 234 \text{ ms}
$$
 (3.7)

Dále je patrné, že celkové zpoždění od vyslání pokynu až po začátek pozorování změny je rovno čtyřnásobku základní prodlevy –  $4T_{delay}$ , nyní tedy můžeme napsat vzorec [3.8](#page-31-2) a vypočíst výslednou hodnotu 468ms. Takto vysoká hodnota znemožňuje konvenční přímé řízení z pozemní stanice, a je proto nutná jistá úroveň autonomie na palubě letadla, která zajistí okamžitou reakci na nenadálou změnu letových podmínek.

Tím může být například turbulence vzniklá v prostoru úplavy při letu ve formaci za jiným letadlem. Let ve formaci je ve specifickém provedení výhodný pro úsporu paliva, kdy se letadlo snaží držet v prostoru stoupající hrany rotujícího válce vzduchu, který doprovází každé letadlo těžší vzduchu. Je to následek aerodynamických hlavních vztlakových sil, které působí plošně na křídlo letadla a na nespojitosti -– okraji křídla proto vzniká výše popsaná turbulence.

<span id="page-31-2"></span>
$$
4T_{delay} = 4 \cdot 117 \text{ ms} = 468 \text{ ms}
$$
\n(3.8)

### <span id="page-31-0"></span>**3.3.3 Útlum rádiové trasy**

Útlum rádiové trasy je jednou za základních charakteristik rádiového komunikačního systému. Obecná rovnice pro výpočet úrovně výkonové bilance rádiového spoje je vyjádřena rovnicí [3.9,](#page-31-3) kde proměnná  $P_{RX}$  označuje výsledný výkon na vstupu přijímače. Dále pak proměnná  $P_{TX}$  výkon vysílače,  $G_{ant}$  zisk vysílací antény,  $L$  ztráty šířením ve volném prostoru a  $G_{RX}$  zisk přijímací antény.

<span id="page-31-3"></span>
$$
P_{RX} = P_{TX} + G_{ant} - L + G_{RX}
$$
\n(3.9)

Následně útlum rádiové trasy  $L$  ve volném prostoru, bez započtení atmosférických a ionosférických vlivů (které nejsou konstantní za jednotku času) je definován vztahem [3.10.](#page-31-4) Proměnná definuje vzdálenost vysílací a přijímací antény, proměnná  $f$  nosný kmitočet a proměnná  $c$  rychlost šíření rádiového signálu.

<span id="page-31-4"></span>
$$
L = 20 \cdot \log_{10}(\frac{4 \cdot pi \cdot d \cdot f}{c}) = 20 \cdot \log_{10}(\frac{4 \cdot pi \cdot 35768 \cdot 10^3 \cdot 5.06 \cdot 10^9}{3 \cdot 10^8}) = 197,6 \text{ dB}
$$
\n(3.10)

Konkrétní výpočet energetické bilance však s ohledem na stručnost dokumentu, který specifikuje tento nový komunikační systém [\[22\]](#page-57-0), není možné provést, protože není zatím blíže definován výkon vysílače. Zisk parabolické antény by se však vypo-četl ze vzorce [3.11,](#page-31-5) proměnná D definuje průměr paraboly, k účinnost antény a  $\lambda$ použitou vlnovou délku.

<span id="page-31-5"></span>
$$
G_{dish} = 10 \cdot \log_{10} \cdot k \cdot (\frac{\pi \cdot D}{\lambda})^2 \tag{3.11}
$$

### <span id="page-31-1"></span>**3.4 Synchronizace**

Pro účinnou demodulaci CPM modulace je vhodná přesná synchronizace. Tato synchronizace se zde provádí s využitím speciální pseudonáhodné sekvence, která se přenáší vždy na začátku burstu – preambule. Délka pseudonáhodné sekvence ovlivňuje přesnost odhadu a má vliv na výpočetní náročnost celého algoritmu pro detekci preambule. V této práci je rozdělena synchronizace na dvě části, jemnou a hrubou. Obě jsou definovány v následujících dvou odstavcích.

#### <span id="page-32-0"></span>**3.4.1 Jemná časová synchronizace**

Zde, v této práci termín jemná synchronizace  $(T_i)$ , je čas normovaný k jedné vzorkovací periodě, jedná se o reálné číslo v rozsahu ± 0.5. Vyjadřuje informaci rozdílu času mezi vzorkováním modulátoru a demodulátoru. V této práci je hodnota jemné synchronizace obvykle normalizována na hodnotu vzorkovací periody. Absolutní hodnotu jemné časový synchronizace můžeme vypočíst dle vzorce [3.13,](#page-32-2) kde proměnná  $T_j$  je hodnota jemného časování, proměnná  $T_{vz}$  odpovídá vzorkovací periodě (vzorec [3.12,](#page-32-3) dle tabulky [2.1\)](#page-18-3) a proměnná  $T_j$  je výsledná hodnota časového rozdílu.

<span id="page-32-3"></span>
$$
T_{vz} = \frac{1}{4 \cdot f_{symb}} = \frac{1}{4 \cdot 589450} = 424.1 \cdot 10^{-9} s \tag{3.12}
$$

<span id="page-32-2"></span>
$$
T_j = T_{vz} \cdot T_j = 424.1 \cdot 10^{-9} \cdot T_j \tag{3.13}
$$

#### <span id="page-32-1"></span>**3.4.2 Hrubá časová synchronizace**

Hrubá synchronizace (*ℎ*) je definována v této práci jako celé násobky vzorkovací periody a může nabývat libovolné hodnoty z oboru celých čísel. Její absolutní hodnotu můžeme vypočíst vzorcem [3.14,](#page-32-4) kde *<sup>ℎ</sup>* je proměnná hrubé časové synchronizace,  $T_{vz}$ odpovídá vzorkovací periodě a $\cal T$ je výsledná jednotka času.

<span id="page-32-4"></span>
$$
T = T_{vz} \cdot T_h = 424.1 \cdot 10^{-9} \cdot T_h \tag{3.14}
$$

# <span id="page-33-0"></span>**4 IMPLEMENTACE SIMULÁTORU**

V této kapitole je popsán simulátor rádiového systému, členění je na pět základních částí – úvod, vysílač, rádiový kanál, přijímač a vyhodnocení/zobrazení výsledků simulace.

Na závěr – v poslední kapitole [č. 5,](#page-47-0) je poté provedena analýza dat získaných ze simulátoru.

Základní části programu jsou psány objektově orientovaným přístupem. To poskytuje vyšší míru flexibility a snazší portabilitu kódu ve srovnání s procedurálním přístupem návrhu.

# <span id="page-33-1"></span>**4.1 Úvod**

Chování celého radiokomunikačního systému se bude simulovat podle struktury na obrázku [4.1.](#page-33-2) Tento simulátor je napsán pomocí objektově orientovaného programování v prostředí Matlab což usnadňuje následnou implementaci zdrojového kódu. Simulátor je otestován v prostředí Matlabu verzí 2014b, 2015b, 2016a a 2018a. Pro spuštění je nutné mít nainstalován Communications System Toolbox a Parallel Computing Toolbox.

<span id="page-33-2"></span>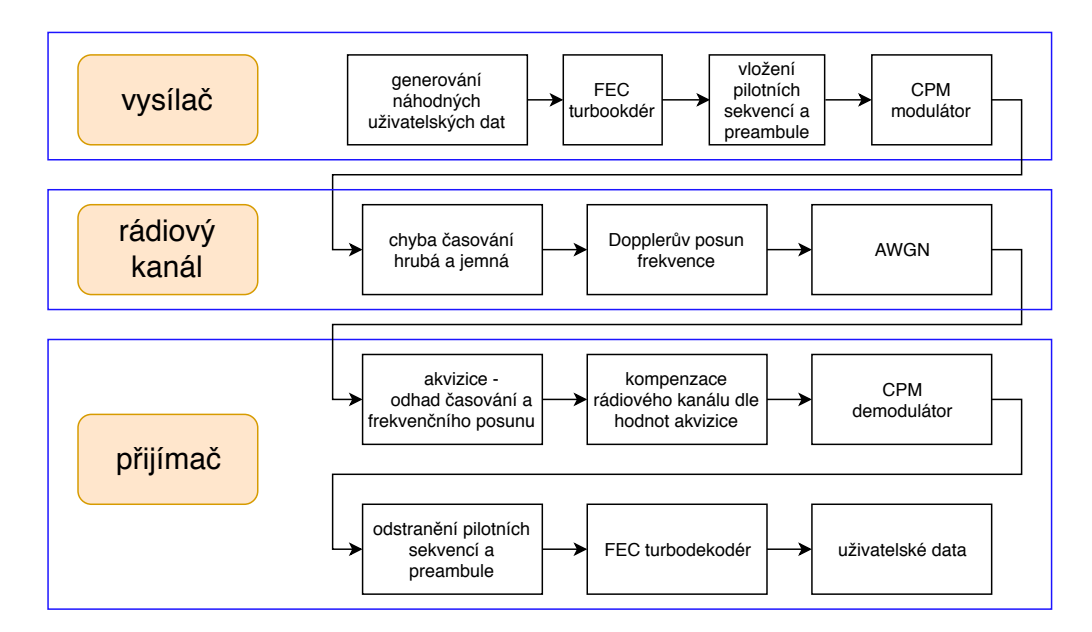

Obr. 4.1: Blokové schéma simulačního modelu

Simulace jsou navrženy jako Monte Carlo simulace, to znamená že pro každý burst bude simulováno zpracování signálu na straně vysílače, dále je vygenerována vždy jedna nezávislá realizace modelu kanálu (s náhodnými parametry kanálu pro

Dopplerův jev, časování a konkrétní  $E_s/N_0$ ) a simulován příjem signálů na straně bezpilotního letadla.

#### **a) Struktura simulátoru**

Struktura adresářů a jednotlivých zdrojových souborů je znázorněna na obrázku [4.2.](#page-34-0) Kořenový adresář simulátoru je umístěn na levé straně, směr doprava demonstruje zanoření, vazby jednotlivých adresářů jsou označeny šipkami a tučně je vysázen název adresáře. Úroveň zanoření je označena vždy stejnou barvou.

<span id="page-34-0"></span>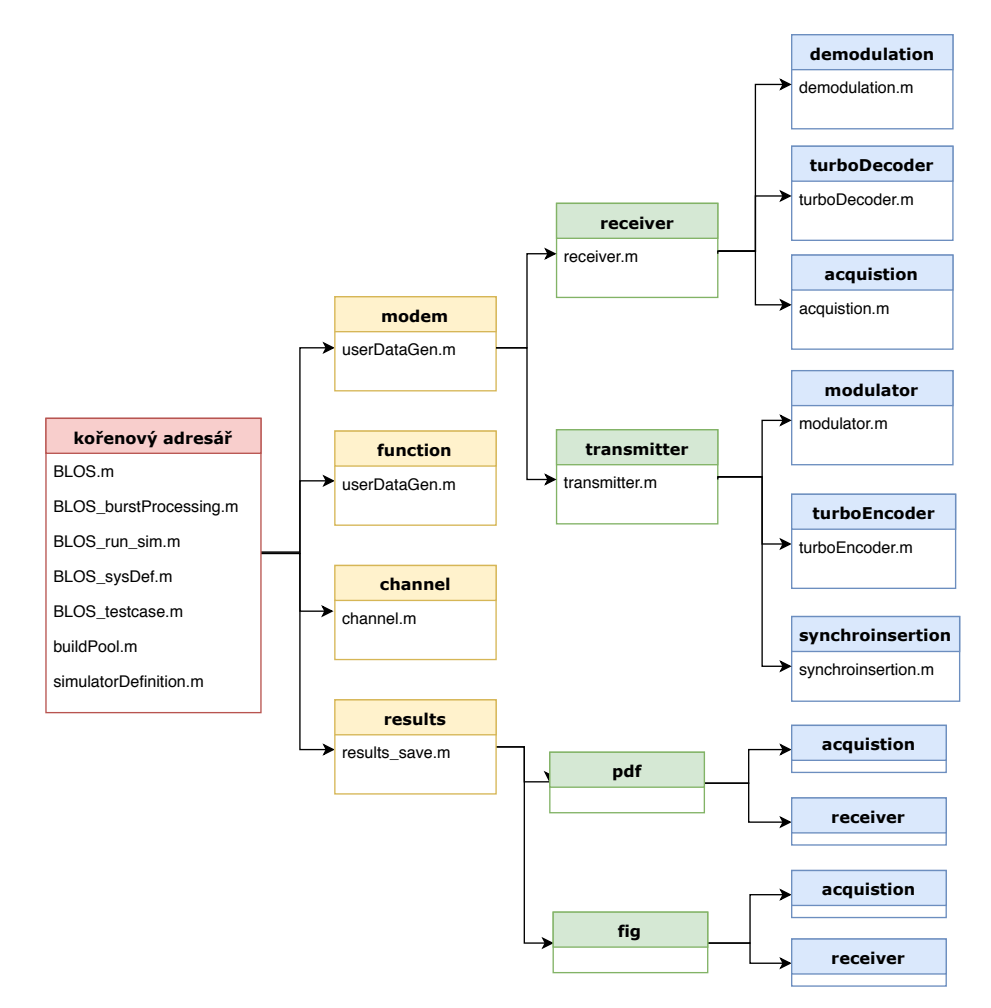

Obr. 4.2: Schéma adresářové struktury simulátoru

#### **b) Ovládání**

V návaznosti na předchozí obrázek [4.2,](#page-34-0) popisující adresářovou strukturu, je dále popsáno ovládání simulátoru, členění je rozděleno dle souborů které jsou určeny k modifikaci uživatelem.

**Spuštění** Simulace se spouští souborem BLOS\_run\_sim.m. Zde je možné editovat počet opakování simulace pomocí proměnné  $numMCRuns\_total$  pro jednu hodnotu vektoru  $E_s/N_0$ . Celkový počet provedených simulací je roven N dle rovnice [4.1](#page-35-0) ve formátu pro Matlab.

<span id="page-35-0"></span>
$$
N = numMCRuns\_total\cdot length(E_S N_0)
$$
\n
$$
(4.1)
$$

Dále proměnná *parallel* umožňuje zvolit buď běh na jednom výpočetním jádře (hodnota  $Single$ ), nebo na více výpočetních jádrech (hodnota  $Local$ ), při volbě více výpočetních jader je jejich počet definován proměnnou *localNumWorkers*. V důsledku paralelizace se interně počet požadovaných simulací  $numMCRuns$  total vydělí počtem použitých výpočetních jader *localNumWorkers*, toto je vyvětlení, na jaké úrovni dochází k paralelizaci výpočetní úlohy.

**Modifikace vektoru**  $E_s/N_0$  Modifikace vektoru  $E_s/N_0$  se provádí v souboru BLOS\_testcase.m, kde se tento vektor přímo vytváří. Jednotkou jsou zde [dB].

**Modifikace podmínek simulace** Další podmínky simulace se definují v souboru BLOS\_sysDef.m. Blíže jsou popsány komentáři ve zdrojovém kódu. Jsou zde možnosti volby různých modulátorů/demodulátorů, možnost deaktivace Dopplerova posunu a časového posunu, povolení výpisu ladících informací do příkazové řádky a další.

**Vyhodnocení simulace** Simulátor nedisponuje průběžným ukládáním výsledků a proto v případě přerušení výpočtu jsou všechny data ztracena. Jakmile však simulace proběhne úspěšně, je výsledek simulace uložen v matici results/ResIn.mat, tato matice obsahuje výsledky všech simulací  $(E_S/N_0 \times numMCRuns\_total)$ .

Následuje statistické vyhodnocení s výstupem results/ResIn.mat, zde je uložena křivka  $E_s/N_0$  a vyhodnocení úspěšnosti akvizice.

Graf  $E_s/N_0$  je uložen v adresáři results/pdf/receiver, směrodatné odchylky odhadu času a frekvence se pak nacházejí v adresáři results/pdf/receiver (soubory stand\_dev\_t\_err a stand\_dev\_f\_err). Grafy zde uloženy vektorově jako přenosný formát dokumentů – Portable Document Format (PDF).

Obdobně jsou výsledky uloženy též v adresáři results/fig, s tím rozdílem že tyto grafy jsou uloženy ve formátu \*.fig jež je možno editovat v prostředí Matlab.

# <span id="page-36-0"></span>**4.2 Vysílač**

#### <span id="page-36-1"></span>**4.2.1 Generování dat**

Na začátku simulátoru je vygenerována náhodná posloupnost o délce 26112 uživatelských bitů.

#### <span id="page-36-2"></span>**4.2.2 Turbokodér**

Turbo kodér obsahuje dva rekurzivní systematické konvoluční kodéry. Do jednoho jdou přímá data a do druhého prokládaná. Výstupem jsou tři bloky dat: systematické bity a p-parita a q-parita. Tímto zřetězením se dosahuje lepší odolnosti proti chybám oproti jednoduchému konvolučnímu kodéru.

Na vstupu je bitová sekvence délce 26 112 bitů. Po průchodu turbo kodérem dostáváme 65 280 bitů, což výsledný počet přenesených bitů na rámec, to odpovídá kódovému poměru 2/5 dle vzorce [2.1.](#page-20-3)

#### <span id="page-36-3"></span>**4.2.3 Modulátor**

Úkolem modulátoru je generování kvadraturního signálu na základě bitové sekvence jež do modulátoru vstupuje. Princip generování signálu pomocí vyčítání LUT tabulky je převzat z článku [\[16\]](#page-56-7), který se zabývá generováním dvoustavové CPM modulace s plnou odezvou na vstup, bez filtrace modulačního signálu.

Modulátor tak bylo nutné zásadně modifikovat pro splnění parametrů jež vycházejí z požadavků [\[5\]](#page-55-2) na BLOS systém – zavést částečnou odezvu na vstupní signál, přidat symbolovou filtraci a zvýšit počet stavů modulace na čtyři.

V rámci diplomové práce jsou implementovány tyto modulátory:

- bez paměti, L=1, délka symbolu odpovídá symbolové periodě
- s pamětí, L=2, délka symbolu odpovídá dvojnásobné hodnotě symbolové periody

Tyto modulátory jsou separovány kvůli lepší optimalizaci, tj. pro dosažení nižší výpočetní náročnosti v průběhu samotného generování výstupních IQ dat na základě vstupních symbolů. Z tohoto důvodu je vyhledávací tabulka – Lookup Table (LUT), generována zvlášť jak pro každý symbol, tak i pro všechny možné úhly pootočení tohoto symbolu. Myšlenka přístupu je, že čtení z paměti je rychlejší, než pokud by se prováděla nutná sekvence aritmetických operací nad každým vzorkem příslušného

symbolu zvlášť. LUT tabulky jsou proto v tomto konkrétním případě relativně veliké. Obzvláště pro modulátor s pamětí je potřeba uložit 480 komplexních čísel, jež odpovídají přímo výstupu modulátoru.

Oba modulátory mají podobnou strukturu, napřed je vygenerována LUT tabulka a poté se z ní jednoduchým algoritmem vyčítají celé symboly o délce, jež odpovídá počtu vzorků na symbol.

#### **a) Modulátor s plnou odezvou na vstup, L=1**

Vychází z dokumentu[\[16\]](#page-56-7) a zde vložen jako předstupeň pro snazší pochopení modulátoru s pamětí.

**Generování LUT tabulky** LUT tabulka je pro modulátor bez paměti dvourozměrná. Její struktura je následující:

- **1.dimenze** délka: 1-24, definuje počáteční hodnotu pootočení (6 možností) spolu s informací o aktuálně vysílaném symbolu (4 možnosti)
- **2.dimenze** délka: 1-(počet vzorků na symbol+1), v tomto rozměru matice jsou uloženy jednotlivé konkrétní komplexní vzorky, v poslední buňce je zakódována informace o poloze prvního vzorku následujícího symbolu.

**Generování IQ signálu** Jedná se o vyčítání informací z LUT, blíže popsáno v dalším odstavci.

#### **b) Modulátor s částečnou odezvou na vstup, L=2**

**Generování LUT tabulky** Z důvodu relativně velké obsáhlosti LUT tabulky byl zvolen systém, jenž v Matlabu s výhodou využívá adresovatelnost buněk v matici několika indexy. V tomto případě je celá LUT čtyřrozměrná.

Referenčními vstupními daty pro LUT je modulátor integrovaný v toolboxu Matlabu. Prvním krokem je vygenerování vstupních dat, jež budou pokrývat veškeré tvary modulačního symbolu z pohledu na fázovou složku. Tj pro případ čtyřstavové modulace se konkrétně využijí symboly o hodnotách -3 -1 1 3. Protože se však jedná o modulaci s pamětí L=2, překrývá se vždy nástupní hrana modulačního impulsu se sestupnou hranou symbolu následujícího. Vznikne zde tedy 16 možných kombinací. Tyto všechny jsou postupně volány v argumentu step funkce interního modulátoru Matlabu. Následně se IQ složka takto vygenerovaných dat převede do fázové podoby, ořeže na potřebný počet vzorků (počet vzorků na jeden symbol – Sample per Symbol (SPS)+1) a normalizuje na stejnou počáteční polohu pro všechny symboly. Tato počáteční poloha má kódové označení 1, ostatní počáteční polohy jsou v IQ diagramu pootočeny o úhel  $\varphi_{step}$ , znázorněný na rovnici [4.2.](#page-38-0) Proměnná *h* odpovídá modulačnímu indexu.

<span id="page-38-0"></span>
$$
\varphi_{step} = \pi \cdot h = \pi \cdot \frac{1}{3} = 0.942 \text{ rad} = 60^{\circ}
$$
\n(4.2)

Jednotlivé dimenze LUT mají následující význam, postupně od první dimenze po poslední:

- **1.dimenze** délka 1-4, definuje hodnotu vedoucího symbolu
- **2.dimenze** délka 1-4, definuje hodnotu následujícího symbolu
- **3.dimenze** délka 1-(SPS+1), v tomto rozměru matice jsou uloženy jednotlivé konkrétní komplexní vzorky, rozměr matice je roven počtu vzorků na symbol + 1, na konci je uložena matice, v níž je v poslední buňce zakódovaná hodnota pozice následují ho znaku
- **4.dimenze** délka 1-6, definuje polohu natočení symbolu, přímo odpovídá hodnotě, jež se vyčetla z předchozího symbolu na poslední pozici ve struktuře této matice

**Generování IQ signálu** Druhá a poslední část modulátoru již řeší jen vyčítání z LUT na základě dvou po sobě jdoucích vstupních symbolů a hodnoty, v níž je zakódována počáteční poloha sekvence (uložená jako skalární hodnota rozsahu 1-6 z poslední buňky předešlé sekvence). Vstupní symboly ve standardním oboru hodnot (-3 -1 1 3) jsou hromadně upraveny na obor hodnot (1 2 3 4), jenž přímo odpovídá poli 1. až 2. rozměru matice.

#### **c) Závěr modulátorů**

Na závěr kapitoly o implementovaných modulátorech je nutno podotknout, že interní funkce Matlabu je i přes zde uvedenou optimalizaci výrazně rychlejší než ty výše představené. Je tomu tak především proto, že je napsána přímo v jazyce C a cílem tohoto modulátoru je optimalizace pro následnou snadnou implementaci právě v jazyce C, čehož je zde dosaženo. Vzájemné srovnání rychlosti provedení přímo v Matlabu má vliv jen na rychlost provedení simulace. Proto je v konfiguračním souboru pro simulátor (BLOS sysDef.m), možnost v proměnné "obj.matlab modulator" zvolit, zda-li se má použít interní, či výše představené modulátory. Oba jsou rovnocenné výstupem a liší se jen zaokrouhlovacími chybami a posledními 4 vzorky vyslané sekvence (jelikož poslední symbol díky modulaci s pamětí není definován). Proto zde není prezentován jejich výstup v grafické podobě.

# <span id="page-39-0"></span>**4.3 Rádiový kanál**

Účelem třídy zabývající se rádiovým kanálem je do jisté míry věrně simulovat reálné prostředí, jenž do signálu v přijímači zavádí rušivé jevy. Jednotlivé jevy je možné volitelně deaktivovat v konfiguračním souboru (BLOS\_sysDef.m). Dále vektor pro testované  $E_s/N_0$ , je definován v souboru (BLOS\_testcases.m).

#### <span id="page-39-1"></span>**4.3.1 Frekvenční Dopplerův posun**

Frekvenčního posunu je docíleno vynásobením komplexního modulovaného signálu vygenerovaným komplexním harmonickým signálem. Kmitočet generovaného signálu odpovídá Dopplerovu posunu.

[V příloze je funkce s použitou rovnicí pro výpočet uvedena pod záložkou A.2.1..](#page-63-0)

#### <span id="page-39-2"></span>**4.3.2 Hrubý časový posun**

Jako hrubý časový posun je v této práci označován časový posun vždy os celé násobky vzorkovací periody. Simuluje jev, kdy přijímač nezná přesný čas začátku vysílání. Před vysílané symboly je vložen prázdný úsek o pevné délce 100 prázdných vzorků. Tuto funkci není nutno periodicky rozmítat, a je proto staticky zvolená.

#### <span id="page-39-3"></span>**4.3.3 Jemný časový posun**

Účelem jemného časového posunu (fractional delay) je zanést vliv chyby jemného časování v náhodně zvolenou chvíli v rámci vzorkovací periody. Vzorkování je totiž provedeno v ne-ideální čas mezi dvěma sousedními vzorky. [V příloze je uvedena](#page-63-1) [implementace v Matlabu pod záložkou A.2.2..](#page-63-1) Realizace je provedena interpolací pomocí aproximační kubické funkce, jejíž výsledky projevily největší věrnost původnímu průběhu. Tato hodnota je rozmítána náhodnou hodnotou s rovnoměrným rozdělením pravděpodobnosti v normovaném rozsahu 0 až 1 vztaženém ke vzorkovací periodě.

#### <span id="page-39-4"></span>**4.3.4 Aditivní Gaussovský šum**

Aditivní bílý Gaussovský šum s normálním – Gaussovým rozložením pravděpodob-nosti. Základním modelem je AWGN kanál [\[10\]](#page-55-7). Dle vzorce [4.3,](#page-39-5) je přijatý signál  $r(t)$ vypočten sečtením šumového signálu  $n(t)$  s užitečným signálem  $s(t)$ , poníženým o hodnotu  $\alpha$  [-] [\[10\]](#page-55-7).

<span id="page-39-5"></span>
$$
r(t) = \alpha \cdot s(t) + n(t) \tag{4.3}
$$

Tento aditivní šum je jedinou složkou rádiového kanálu, která je rozmítána dle zadaných parametrů definovaných v souboru BLOS\_testcases.m . Následující řádky vycházejí z popisu dokumentu [\[11\]](#page-55-10). [V příloze je tento kód uveden pod záložkou](#page-62-1) [A.2.3..](#page-62-1)

S výhodou je využito vlastnosti signálu z modulátoru, jenž má konstantní jednotkovou energii pro všechny vzorky signálu. Následně se energie šumu obsažená v jednom vzorku vypočte pro požadovanou energii na symbol dle rovnice [4.4.](#page-40-2) Délka symbolové periody je pro modulaci bez paměti  $L = 1$ , platí  $T_{symbol} = 1$  a  $T_{vzone} = 4$ . Nicméně však pro modulaci s pamětí  $L = 2$  je délka symbolové periody dvojnásobná, je proto nutné brát v úvahu i poloviční váhu tvarovacího pulzu CPM, aby byla energie šumu pro obě modulace totožná. Pro úplnost je zde uveden i vztah pro přepočet energie  $E$  na přenášený bit –  $E_B N_0$  dle rovnice [4.5.](#page-40-3)

<span id="page-40-2"></span>
$$
E_S N_0[dB] = SNR + 10 \cdot \log_{10}(T_{symbol}/T_{vzone}) = SNR + 10 \cdot \log_{10}(4/1) = SNR + 6 \text{ dB}
$$
\n(4.4)

<span id="page-40-3"></span>
$$
E_B N_0[dB] = SNR + 10 \cdot \log_{10}(T_{bit}/T_{vzorek}) = SNR + 10 \cdot \log_{10}(2/1) = SNR + 3 \text{ dB}
$$
\n(4.5)

## <span id="page-40-0"></span>**4.4 Přijímač**

#### <span id="page-40-1"></span>**4.4.1 Akvizice**

Funkční blok akvizice má v přijímači úkol zjistit změny modulovaného signálu ovlivněného rádiovým kanálem. Následující metody vycházejí z článku zabývajícím se obnovou nosné vlny, odhadem časování a synchronizací přenášených rámců [\[6\]](#page-55-4). Tento akviziční algoritmus byl zvolen z důvodu podobných parametrů modulace a podobné struktury synchronizační preambule.

Blokové schéma akvizičního algoritmu na obr. [4.3](#page-41-0) je v simulátoru rozděleno pro přehlednost na pět úseků, které si navzájem postupně předávají data. Tento algoritmus se zaměřuje na získání synchronizační dat z vyslané preambule, jež má v případě komunikačního systému BLOS 129 symbolů. Na dalším obrázku [4.4](#page-42-0) jsou poté znázorněny časové a frekvenční průběhy při různých úrovních zpracování sekvence preambule.

<span id="page-41-0"></span>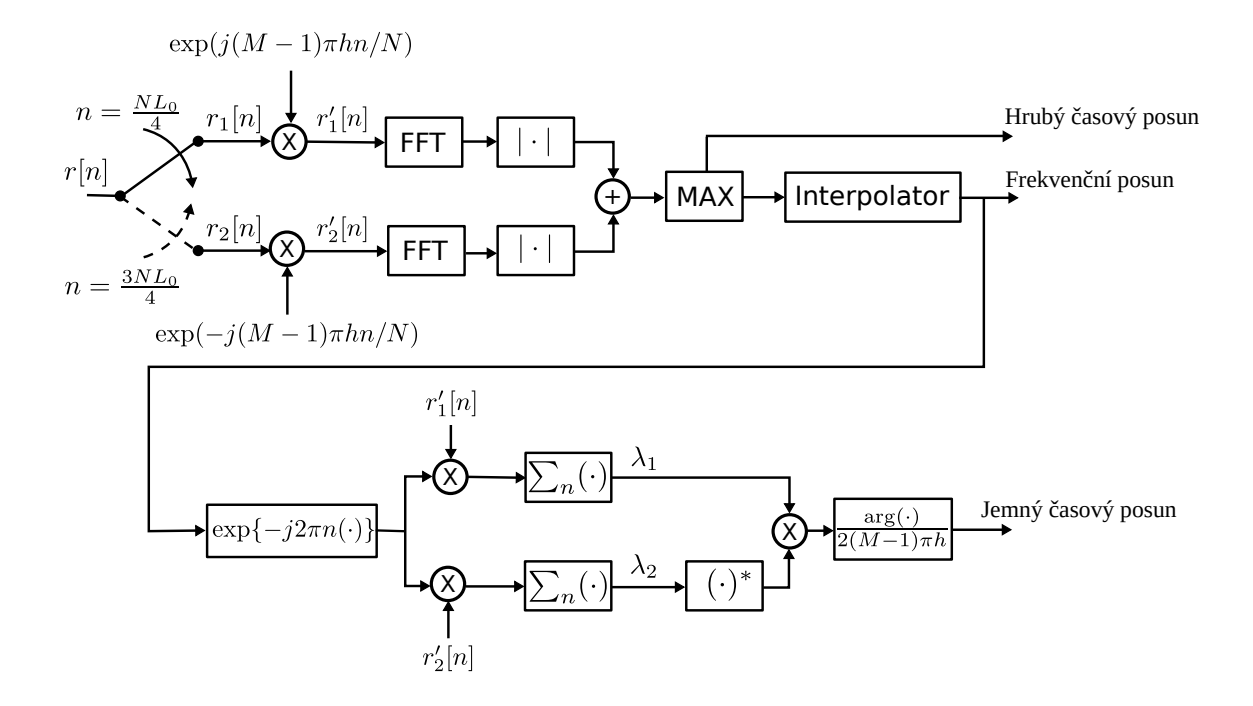

Obr. 4.3: Blokové schéma znázorňující zpracování preambule pro získání informací o frekvenci a časování [\[6\]](#page-55-4)

<span id="page-42-0"></span>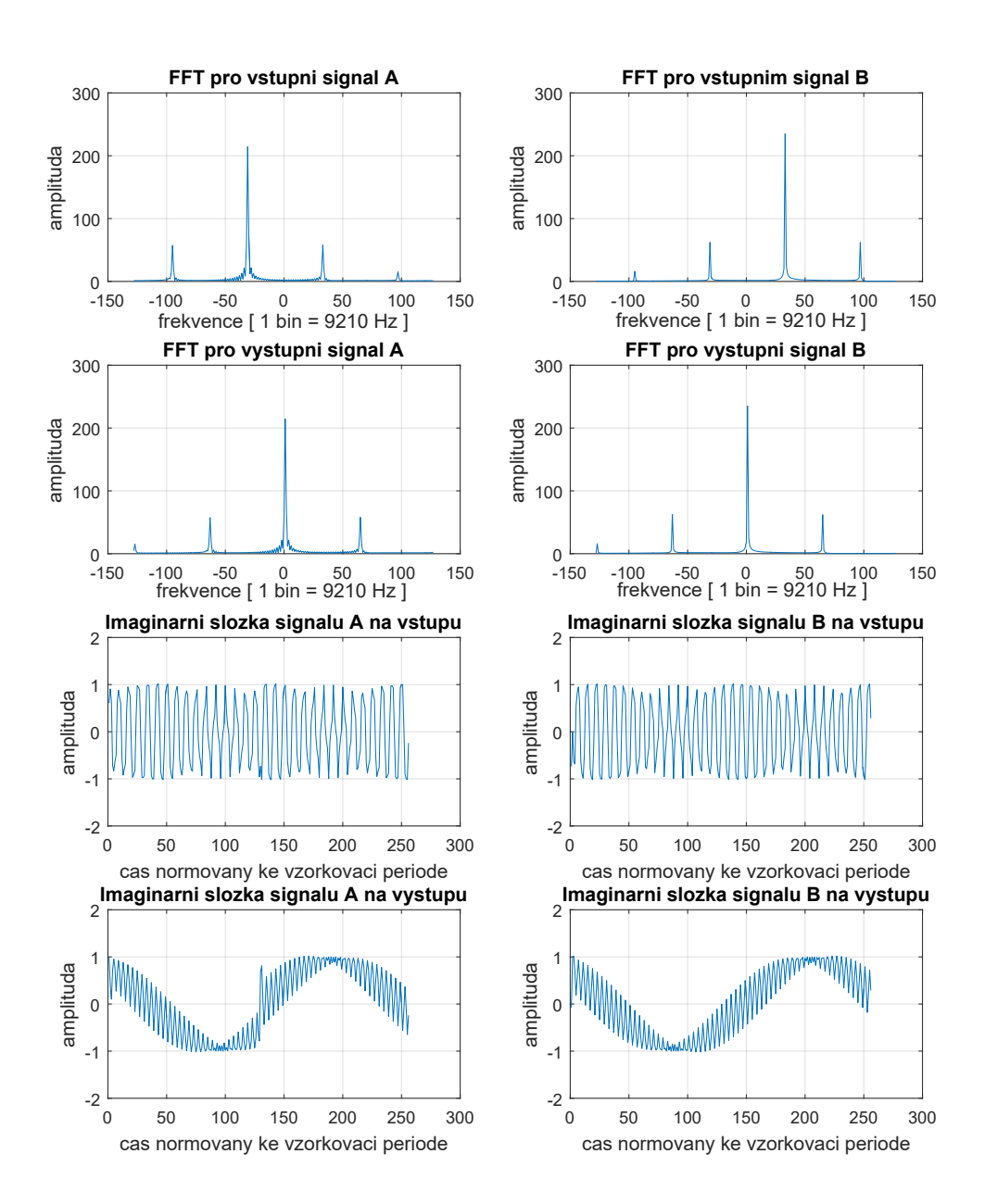

Obr. 4.4: Znázornění preambule na časové a frekvenční ose, před a po normalizaci frekvence. Vstupní signál A je v blokovém schématu na obrázku [4.3](#page-41-0) označen symbolem r. Z toho první čtvrtina preambule a poslední čtvrtina nesou symbol  $r_1$ , prostřední část preambule (zde část B) o délce její celkové poloviny je označena symbolem  $r_2.$ Následně výstup A a B zde, odpovídá symbolům $r_1^\prime$  a  $r_2^\prime$ v blokovém diagramu na obrázku [4.3](#page-41-0)

#### **a) Odhad Dopplerova posunu frekvence**

Odhad frekvenčního posunu, jenž vznikl Dopplerovým efektem a nestabilitou oscilátoru je důležitou částí akvizice a v této implementaci zároveň jejím prvním funkčním celkem.

Původně použitý algoritmus – rovnice [4.7](#page-43-0) pro odhad Dopplerova jevu z dokumentu[\[6\]](#page-55-4) nedosahoval požadované přesnosti. Byly odhaleny dvě oblasti zanášející chybu do frekvenčního odhadu.

Za prvé, při skládání signálu  $r_1$  dojde při přítomnosti Dopplerova frekvenčního posunu k nespojitosti, ta je tím výraznější, čím silnější je Dopplerův jev. Metoda v této práci proto bere v úvahu jen spojitou část preambule  $r_2$ . Tato nespojitost se následně projeví ve zvlnění charakteristiky signálu ve spektrální oblasti. Vzhledem k tomu že rozlišení jednoho binu provedené FFT transformace je rovno rovnici [4.6](#page-43-1) [\[8\]](#page-55-11), projeví se to ve zhoršení odhadu o jeden až dva řády.

<span id="page-43-1"></span>
$$
f_{bin-res} = \frac{f_{bits}}{N_{bits}} = \frac{2357800}{256} \doteq 9210Hz \tag{4.6}
$$

Za druhé, menšího zlepšení odhadu bylo dosaženo s použitím rovnice pro aproximaci přesné polohy na rovnici [4.8](#page-43-2) – zdroj [\[18\]](#page-56-8), oproti původní na rovnici [4.7](#page-43-0) – zdroj  $|6|$ .

<span id="page-43-0"></span>
$$
\hat{v} = \hat{v}_0 + \frac{1}{2K_fNL_0} \cdot \frac{\log X(\hat{v}_{-1}) - \log X(\hat{v}_1)}{\log X(\hat{v}_{-1}) + \log X(\hat{v}_1) - 2\log X(\hat{v}_0)}
$$
(4.7)

<span id="page-43-2"></span>
$$
\hat{v} = \hat{v}_0 + \frac{1}{2} \cdot \frac{X(\hat{v}_{-1}) - X(\hat{v}_1)}{X(\hat{v}_{-1}) - 2X(\hat{v}_0) + X(\hat{v}_{-1})}
$$
(4.8)

Pro dosažení výsledné přesnosti se nakonec prodlouží analyzovaná sekvence o 512 prázdných vzorků, Výsledkem je kompenzovaný Dopplerův posun na desítky až nízké stovky Hz, v závislosti na  $E_s/N_0$ . Tato hodnota byla zvolena jako kompromis mezi přesností odhadu (delší sekvence) a odolností vůči šumu (zvýšené rozlišení).

#### **b) Odhad časování**

Odhad časování je znázorněn v prostřední části výše uvedeného blokového schématu na obr. [4.3.](#page-41-0) Tato metoda má jako vstupní veličiny frekvenční odhad a preambuli rozdělenou na dvě části, které jsou obě frekvenčně normovány na stejnou hodnotu.

Z důvodu relativně vysoké chybovosti v odhadu této veličiny, byla analýzou případů a podmínek za kterých vznikly chyby, zjištěna následující situace. Pokud se odhad časování pohybuje v blízkosti přechodu k další periodě (hodnota odhadu se blíží k 0 nebo 1), vzniká situace, že se může odhad vlivem šumu pootočit znovu o celou bitovou periodu. Vznikne zde tedy nově hrubá chyba časování. Eliminací tohoto jevu, v případě kdy jemný odhad časování T > 0.1 nebo T > 0.9, je docíleno tak, že se provede demodulace preambule pro 3 různé případy. Tyto se liší posunem časování o jednu vzorkovací periodu  $(T_{delta} = -1, 0, 1)$ . Následně se provede na bitové úrovni negovaná XOR operace mezi demodulovanými a předpokládanými bity, potom se bity sečtou podél celého vektoru. Nakonec se vyhodnotí maximum z těchto 3 pokusů a stanoví se nejpravděpodobnější poloha vzorkování. Využívá se zde toho, že demodulátor trpí velmi vysokou chybovostí v případě špatně stanoveného intervalu vzorkování v rámci vzorkovací periody. Výsledek je znázorněna histogramy rozložení chybovosti na obr. [5.7.](#page-52-0)

#### <span id="page-44-0"></span>**4.4.2 Demodulace**

V rámci diplomové práce bylo otestováno několik možných přístupů k demodulaci. Tyto jsou představeny v následujících odstavcích této kapitoly. V simulátoru je možné mezi nimi přepínat volbou v souboru BLOS\_sysDef.m. Pro generování BER a PER křivek v závislosti na  $E_s/N_0$  byl vybrán nekoherentní demodulátor s pamětí.

#### **a) Nekoherentní diferenciální demodulátor pro modulaci bez paměti**

Tento lze aplikovat jednoduše jen na modulace bez paměti. Využívá základní charakteristiky CPM modulace, tj. informace je ukryta ve změně fáze. Tato fáze je v případě 4 stavové modulace v násobcích základního kmitočtu hodnotami 3, -1, 1, 3.

Přijaté vzorky signálu v IQ tvaru se nejprve transformují na úhel v IQ diagramu, dále se vypočte rozdíl mezi všemi těmito sousedními úhly. Následně se už jen informace kumuluje přes počet vzorků na symbol.

Výsledkem je fáze, která odpovídá celkovému pootočení v IQ diagramu, nakonec proběhne klasifikace, za rozhodovací úrovně byly zvoleny střední hodnoty mezi dvěma sousedními fázovými posuny.

V simulaci však tato metoda není moc spolehlivá a daleko zaostává za teoretickým ideálním demodulátorem. Je nekoherentní, tudíž dokáže korektně demodulovat CPM modulaci s přítomným Dopplerovým frekvenčním posunem, pokud tento není až tak velký, že se zásadně projevuje i v rámci přenášeného symbolu. Nicméně vyniká jednoduchostí, nenáročností na výpočetní výkon a též je možné ji snadno modifikovat pro modulace s jiným počtem stavů na symbol.

#### **b) Nekoherentní diferenciální demodulátor pro modulaci s pamětí**

Je odvozen částečně od nekoherentního demodulátoru bez paměti, protože charakteristika symbolu je zde opět rozlišována podle vzájemné diference vzorků. Pro klasifikaci je zde však přijatý signál porovnáván s předlohou ve formě LUT. Struktura LUT je velmi podobná jako ta popsaná výše, v kapitole modulátoru.

#### **c) Koherentní demodulátor pro modulaci s pamětí**

Je založen na předpokladu plně obnoveného nosného kmitočtu. Předpokládá se konstantní průběh frekvence, časování a fáze v průběhu celého zpracování signálu.

Vychází z principu ideální demodulace, kdy se neznámý přijatý signál porovnává se všemi možnými průběhy, z pohledu na fázi signálu vyslaného, v úvahu je tedy vzata i poloha přijatého symbolu (natočení symbolu v IQ diagramu).

Křivky PER a BER však pro tento demodulátor vygenerovány nejsou z důvodu vysoké výpočetní náročnosti. Odsimulování jednoho přeneseného paketu trvá řádově 5 minut, platné s využitím procesoru i3–3110M 3. generace.

#### **d) Demodulátor integrovaný v Matlabu [\[12\]](#page-56-9)**

Tento demodulátor je popsán v online dokumentaci Matlabu [\[12\]](#page-56-9). Nakonfigurován je pro parametry modulace komunikačního systému BLOS [\[5\]](#page-55-2). Demodulátor používá Viterbiho algoritmus, pro nalezení nejvíce pravděpodobné varianty přijaté posloupnosti. Jeho výpočetní náročnost je při simulaci cca desetkrát nižší než ve srovnání se zde představenými ostatními demodulátory. Je to z důvodu dobré interní optimalizace, tento demodulátor se chová jako uzavřený blok jehož vnitřní strukturu nelze přesně zjistit, lze tak čerpat pouze z dokumentace k němu náležející [\[12\]](#page-56-9).

### <span id="page-45-0"></span>**4.4.3 Turbo dekodér**

Turbodekodér je použit interní v Matlabu z balíčku pro číslicové zpracování signálů – Digital Signal Processing (DSP). Implementace je reverzní k turbo kodéru z kapitoly [4.2.2.](#page-36-2) V příloze [A.3](#page-64-0) je představen výňatek metody z definice třídy TurboDecoder.

# <span id="page-46-0"></span>**4.5 Zpracování a zobrazení dat**

### <span id="page-46-1"></span>**4.5.1 Získání dat ze simulace**

Vytvořené objekty jako rádiový kanál a rádiový přijímač předávají při zavolání nejen signál a data, ale i informace o vlastnostech rádiového kanálu a informace získané z akviziční jednotky. Tyto se poté ukládají společně do dvourozměrné matice, kdy souřadnice x udává příslušné  $E_s/N_0$  a souřadnice y pořadí burstu. V případě paralelního zpracování se matice rozšíří o další rozměr definující příslušnou výpočetní jednotku, pro zajištění ukládání výsledků na vzájemně oddělená místa v paměti. Po skončení všech výpočtů se však matice převede opět do dvourozměrné podoby popsané na začátku tohoto odstavce.

### <span id="page-46-2"></span>**4.5.2 Zobrazení dat**

Zobrazení je provedeno grafickými vykreslovacími příkazy "plot" pro lineární osy grafů týkajících se směrodatných odchylek chyb odhadu bloku akvizice. Pro znázornění křivek – chybovost – poměr chybných bitů oproti korektním – Bit Error Ratio (BER) a pravděpodobnost výskytu chyby v paketu – Packet Error Ratio (PER) je výhodnější aplikovat logaritmické měřítko na vertikální osu y příkazem "semilogy", při zachování lineární osy rozložení úrovně aditivního šumu, tento je v logaritmické jednotce decibel.

# <span id="page-47-0"></span>**5 VÝSLEDKY SIMULACE**

V této kapitole jsou prezentovány výstupy simulátoru. Při simulacích byl aplikován Dopplerův frekvenční posun ±16 kHz uvedený v dokumentu [\[22\]](#page-57-0), jež definuje požadavky na tento rádiový systém. Dále byla uměle zavedena chyba vystihující situaci, kdy přijímač vzorkuje přijatý signál mimo totožný čas jako vysílač - chyba jemného časování, v rámci vzorkovací periody. Do přijatého signálu je též vložen aditivní šum, jehož hodnota je normována ku energii na symbol –  $E_s/N_0$ .

# <span id="page-47-1"></span>**5.1 PER a BER křivky chybovosti**

#### <span id="page-47-2"></span>**5.1.1 Demodulátor integrovaný v Matlabu**

Při použití demodulátoru integrovaného v Matlabu je výsledek chybovosti, při využití interní akviziční jednotky (kapitola 4.4.1), znázorněn na obrázku [5.1.](#page-47-3) Při pohledu na křivku PER lze pozorovat že chybovost začíná klesat až při  $E_s/N_0 = 28$  dB a následně dojde k jejímu ustálení na hodnotě  $PER = 8 \cdot 10^{-1}$ .

<span id="page-47-3"></span>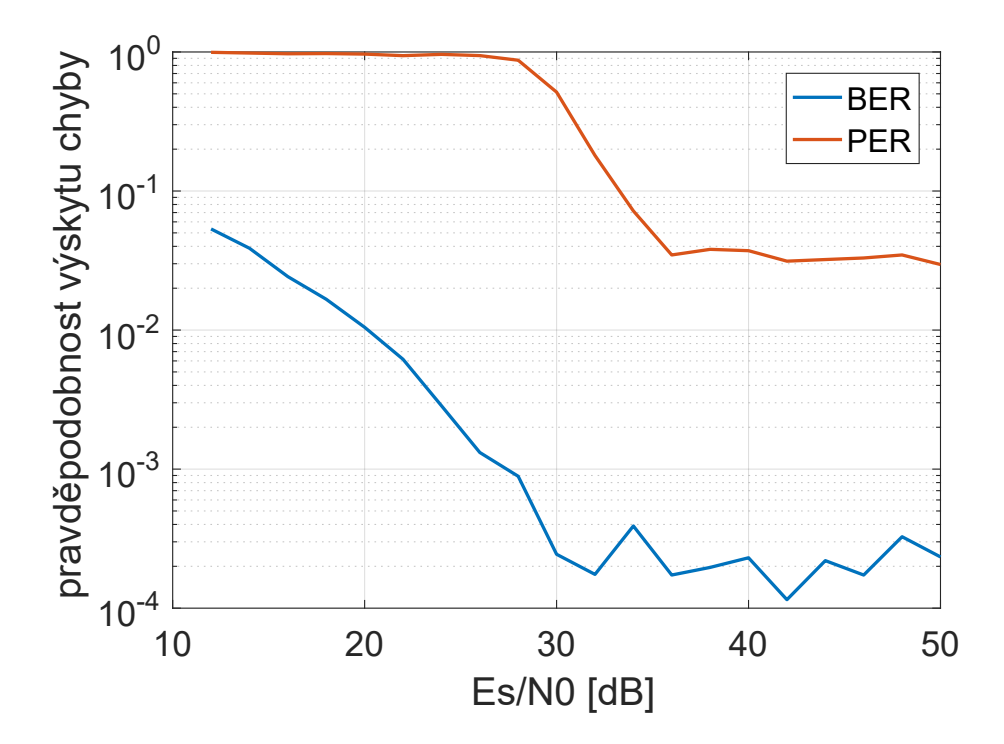

Obr. 5.1: Křivky chybovosti pro demodulátor z Matlabu, s využitím akviziční jednotky, simulováno pro 1000 přenesených rámců na jednu hodnotu  $E_s/N_0$ 

Toto chování je pravděpodobně způsobeno nedokonalostí akviziční jednotky, proto byla provedena simulace s využitím externí informace o frekvenčním a časovém posunu – viz obrázek [5.2.](#page-48-1) Zde již křivky chybovosti klesají výrazně dříve, v zadání zmíněné chybovosti PER =  $10^{-3}$  je dosaženo při rovni šumu  $E_S/N_0 = 11.5$  dB

<span id="page-48-1"></span>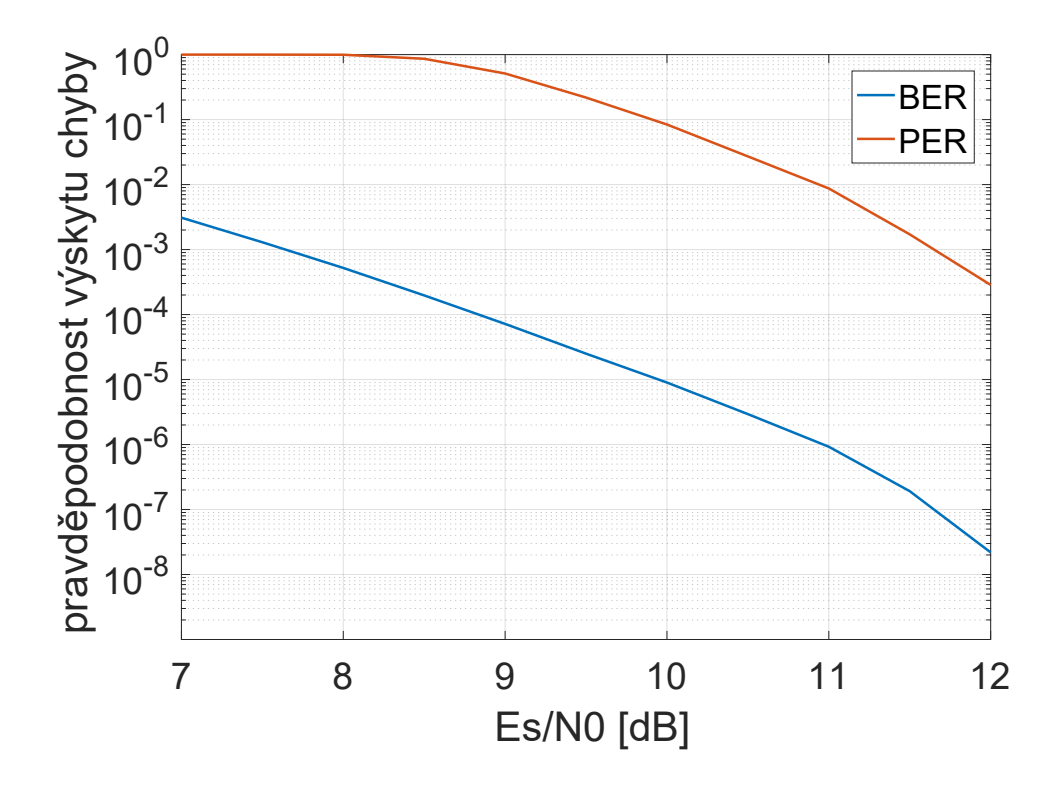

Obr. 5.2: Křivky chybovosti pro demodulátor z Matlabu, s informací o časovém a frekvenčním posunu dodanou externě, simulováno pro 7000 přenesených rámců na jednu hodnotu  $E_s/N_0$ 

#### <span id="page-48-0"></span>**5.1.2 Diferenciální demodulátor**

Z důvodu problémů s akviziční jednotkou, která i přes dobrou přesnost nahodile vykazuje chybu v detekci, byl vyvinut diferenciální demodulátor, jež je méně náchylný na přesnost synchronizace. Jeho graf chybovosti je znázorněn na obrázku [5.3,](#page-49-0) ve srovnání s předchozím demodulátorem integrovaným v prostředí Matlabu je patrné výrazné zlepšení chybovosti. Křivka chybovosti paketů PER klesá strmě mezi hodnotami  $E_s/N_0 = 16 - 20$  db na úroveň PER =  $1 \cdot 10^{-2}$ , je to o cca 10 dB lepší hodnota než u demodulátoru integrovaného v prostředí Matlabu.

Následně, pokud by se informace o časovém a frekvenčním posunu dodala z externího zdroje, získáme graf chybovosti [5.4.](#page-49-1) Z něj můžeme vyčíst že pro PER =  $10^{3}$ bylo dosaženo při úrovni šumu $E_S/N_0 = 20$  dB.

<span id="page-49-0"></span>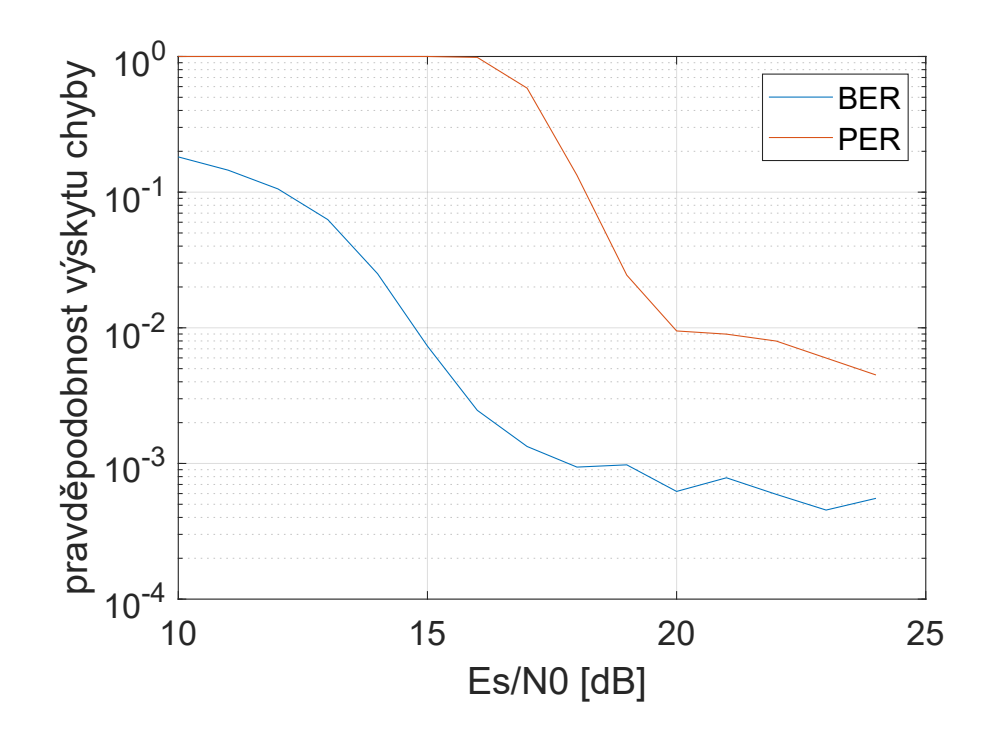

Obr. 5.3: Křivky chybovosti pro diferenciální demodulátor, s využitím akviziční jednotky, simulováno pro 2000 přenesených rámců na jednu hodnotu  $E_s/N_0$ 

<span id="page-49-1"></span>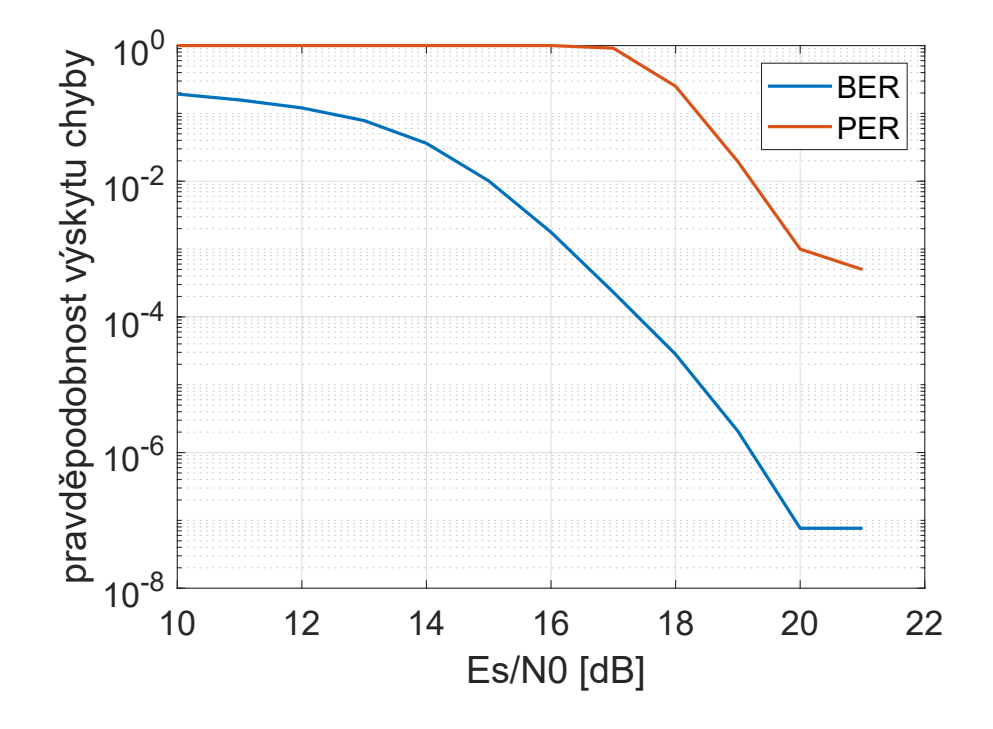

Obr. 5.4: Křivky chybovosti pro diferenciální demodulátor, s informací o časovém a frekvenčním posunu dodanou externě, simulováno pro 6000 přenesených rámců na jednu hodnotu $E_S/N_0$ 

## <span id="page-50-0"></span>**5.2 Výsledky akvizice**

Zde je zhodnocen proces akvizice aplikovaný na přijatý signál, akvizice vychází z dokumentu [\[6\]](#page-55-4).

Na prvním grafu z obr. [5.5a,](#page-50-1) týkajícím se chyby odhadu frekvence Dopplerova jevu, můžeme pozorovat klesající chybovost až do hodnoty cca  $E_s/N_0 = 14$  dB, poté se již frekvenční chyba pohybuje průměrně v okolí 60 Hz a dále zásadně neklesá. To, že se odhad dále nezlepšuje v přesnosti, je dáno krátkým souborem vstupních vzorků – preambule. Rozlišení bodů FFT transformace je bez modifikací 9210 Hz. Lepší přesnosti je pak dosaženo vložením nulových vzorků na konec testované sekvence (preambule) a aplikováním kvadratická interpolace dle [\[18\]](#page-56-8).

V pořadí druhý graf, na obr. [5.5b,](#page-50-1) znázorňuje průměrnou odchylku od původně zavedené hodnoty jemné synchronizace. Vertikální osa je normována ke vzorkovací periodě. Přesná jemná synchronizace je důležitá v kontextu zde použité modulace, protože modulační pulsy jsou filtrovány SRC filtrem a fáze se mění nelineárně. A následně demodulátor předpokládá tuto veličinu kompenzovanou, protože porovnává přijatý tvar signálu s možnými variantami vyslaných průběhů, vzorkovaných ve stejný okamžik.

<span id="page-50-1"></span>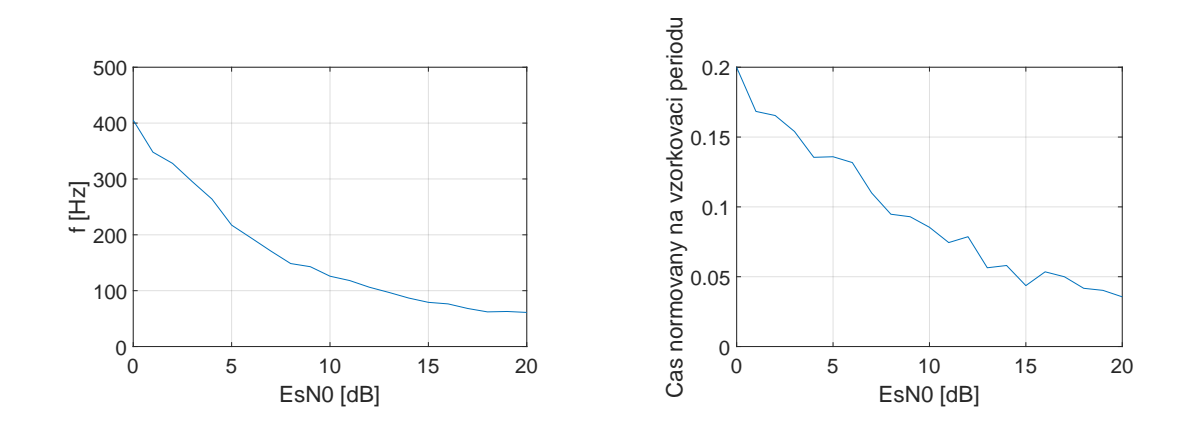

(a) Pro chybu odhadu frekvence (b) Pro chybu odhadu jemného časování

Obr. 5.5: Směrodatná odchylka chyb v odhadu časového posunu, výstup akvizice

Histogramy rozložení frekvenční chyby odhadu Dopplerova posunu jsou uvedeny pro dvě různé hodnoty SNR na obr. [5.6.](#page-51-0) Jedná se o rozdíl uměle zavedené frekvenční chyby a výsledku akvizice. Na histogramech je vidět symetrické rozložení chybovosti oproti ideální akvizici.

<span id="page-51-0"></span>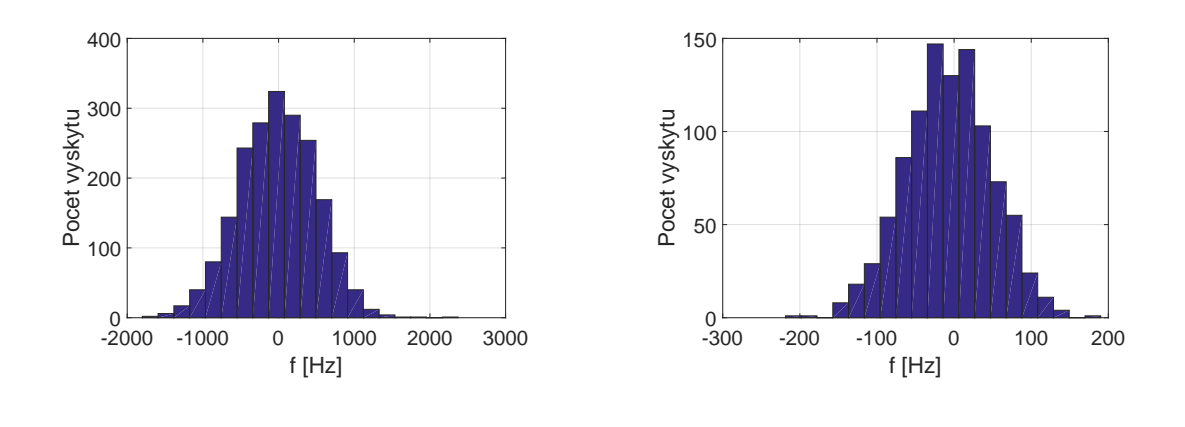

(a) 
$$
E_S/N_0 = 0
$$
 dB   
 (b)  $E_S/N_0 = 20$  dB

Obr. 5.6: Histogramy chyby frekvenčního odhadu pro různé $E_S/N_0$ 

Další histogramy, na obrázcích [5.7](#page-52-0) se týkají chyb jemného časového odhadu. Tj. rozdíl uměle zavedené chyby v časování a výsledku akvizice. Je vidět, že jsou symetrické, a nevzniká zde proto zřejmá systematická chyba v přesnosti. Horizontální osa je normována ke vzorkovací periodě T*.*

<span id="page-52-0"></span>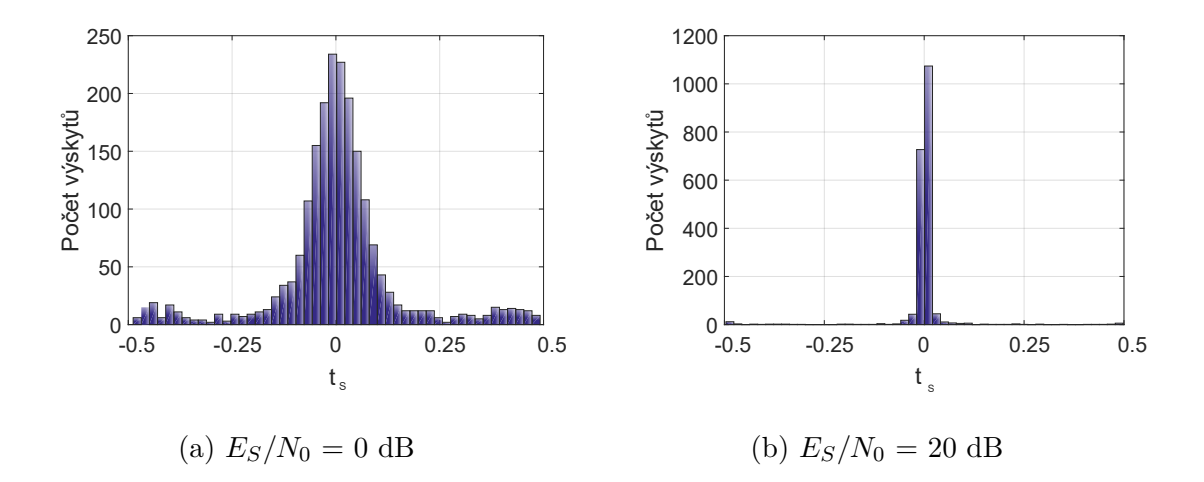

Obr. 5.7: Histogram chyby jemného časového odhadu pro různé  $E_S/N_0$ , pro N=2000 průběhů, bez korekce posunu o jednu periodu

# <span id="page-53-0"></span>**5.3 Výsledky demodulace a dekódování**

#### <span id="page-53-1"></span>**5.3.1 Demodulátor**

Srovnání demodulátorů je prezentováno v grafu na obr. [5.8](#page-53-2) s vynesenou vertikální logaritmickou stupnicí bitové chybovosti a úrovní šumu SNR [dB] na horizontální ose. Při simulaci byl do užitečného signálu zaveden jen šum, nikoli však frekvenční či časový posun. Proto zde má nejlepší výsledky interní demodulátor z Matlabu jež navíc využívá Trellis algoritmus pro nalezení nejpravděpodobnější přijaté sekvence, na obrázku červená křivka.

Dále jsou na obrázku [5.8](#page-53-2) zobrazeny dva diferenciální demodulátory, liší se tím, že demodulátor označený jako vylepšený (zelená křivka v grafu) vybere ze dvou přijatých sousedních symbolů ten s nižší mírou šumu ve srovnání s předlohou (modulace s částečnou odezvou, délka vysílaného symbolu je dvojnásobná ve oproti symbolové periodě). Výsledek demodulátoru vynesený modrou barvou, má horší vlastnosti, protože přijatý demodulovaný symbol je vždy zvolen z prvního části přeneseného symbolu.

<span id="page-53-2"></span>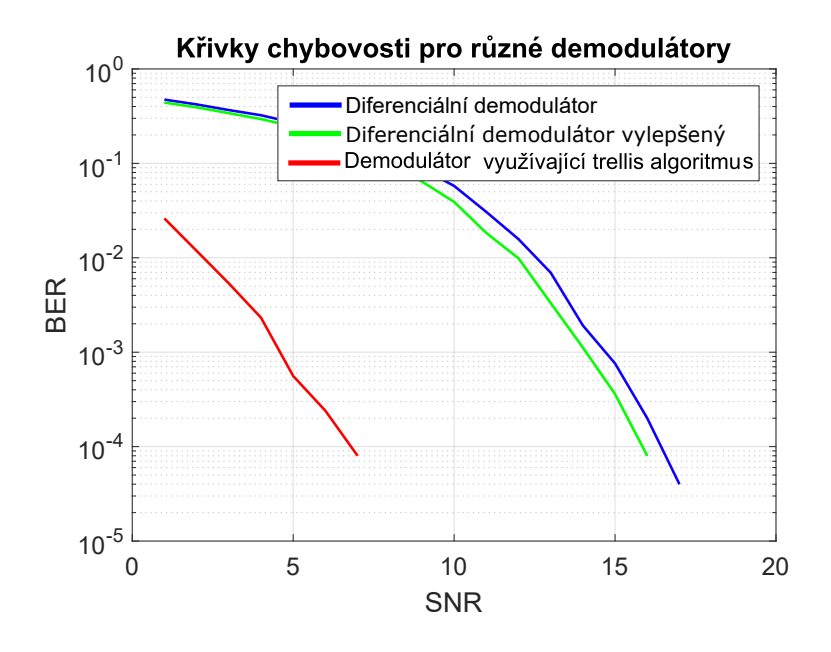

Obr. 5.8: BER křivka v závislosti na  $E_s/N_0$ , porovnání různých demodulátorů, v závislosti na aditivním šumu SNR [dB]

# <span id="page-54-0"></span>**6 ZÁVĚR**

Práce se zabývala vytvořením simulátoru pro rádiový komunikační systém pro bezpilotní letouny, konkrétně částí pro dopředný informační kanál. Simulátor je navržen s použitím prvků objektově orientovaného programování, což usnadňuje další vývoj a použití simulátoru. Simulátor může též volitelně využít paralelizace výpočtů na úrovni simulovaných burstů přes všechny požadované  $E_s/N_0$ . Parametry týkající se podmínek simulace je možné modifikovat v příslušných konfiguračních souborech.

Dle zadání byly vygenerovány grafy popisující charakteristické vlastnosti tohoto rádiového systému. V zadání zmíněné chybovosti  $PER = 10^{-3}$  bylo dosaženo při úrovni šumu $E_s/N_0 = 20$ dB pro diferenciální demodulátor a  $E_s/N_0 = 11,5$ dB pro demodulátor integrovaný v Matlabu. Dále pak bylo dosaženo chybovosti BER =  $10^{-3}$  při úrovni šumu  $E_s/N_0 = 16,5$  dB pro pro diferenciální demodulátor a  $E_s/N_0$ = 7,5 dB pro demodulátor integrovaný v Matlabu. Tyto hodnoty byly dosaženy pro rádiový kanál s Dopplerovým posunem ±16 kHz a informací o jemném časování dodanou externě. Za stejných podmínek, ale informacemi o pozici vzorkování a frekvenčním Dopplerově posunu, dodaných z výpočetního bloku akvizice dochází k nahodilé chybě a chybovost se zastaví okolo hodnoty  $BER = 7 \cdot 10^{-2}$  pro diferenciální demodulátor a BER =  $8 \cdot 10^{-1}$  pro demodulátor integrovaný v Matlabu.

Výše uvedených hodnot bylo dosaženo pod vlivem simulovaného prostředí rádiového kanálu. Tento do přijímaného signálu zanáší frekvenční Dopplerův posun, chybu jemného časování o rovnoměrném rozdělení pravděpodobnosti (okamžik vzorkování přijímače je odlišný od okamžiku vzorkování vysílače) a aditivní šum s Gaussovým rozdělením pravděpodobnosti.

# **LITERATURA**

- <span id="page-55-3"></span><span id="page-55-1"></span>[1] BENADDI T. *Sparse Graph-Based Coding Schemes for Continuous Phase Modulations* National Polytechnic Institute of Toulouse, 15 december 2015. [online]. Dostupné z URL: <[https://oatao.univ-toulouse.fr/16037/1/Benaddi\\_Tarik.pdf](https://oatao.univ-toulouse.fr/16037/1/Benaddi_Tarik.pdf)>.
- <span id="page-55-9"></span>[2] BENVENUTO, Nevio. a Giovanni CHERUBINI, *Algorithms for Communications Systems and their Applications*, New York: J. Wiley, 2002. ISBN 0470843896.
- <span id="page-55-0"></span>[3] ČERNOHORSKÝ, D. a NOVÁČEK, Z; *Antény a šíření rádiových vln. Přednášky,* Skriptum FEKT VUT Brno, Brno 2001.
- <span id="page-55-8"></span>[4] DOBEŠ, Josef a Václav ŽALUD *Moderní radiotechnika*. Praha: BEN - technická literatura, 2006. ISBN 80-7300-132-2.
- <span id="page-55-2"></span>[5] EuroCAE WG 105: *Command and Control (C2) Data Link Minimum Operational Performance Standards (MOPS) (Satellite).*
- <span id="page-55-4"></span>[6] HOSSEINI E. and PERRINS E. *Timing, Carrier, and Frame Synchronization of Burst-Mode CPM*, in IEEE Transactions on Communications, vol. 61, no. 12, pp. 5125-5138, December 2013. doi: 10.1109/TCOMM.2013.111613.130667 [online]. Dostupné z URL: <[https://ieeexplore.ieee.org/stamp/stamp.jsp?tp=&arnumber=](https://ieeexplore.ieee.org/stamp/stamp.jsp?tp=&arnumber=6678035&isnumber=6689285) [6678035&isnumber=6689285](https://ieeexplore.ieee.org/stamp/stamp.jsp?tp=&arnumber=6678035&isnumber=6689285)>
- <span id="page-55-5"></span>[7] KASAL M., *Směrové a družicové spoje,* Skriptum FEKT VUT Brno, Brno 2005, ISBN 80-214-2496-6 .
- <span id="page-55-11"></span>[8] LYONS, Richard G., *Understanding digital signal processing. 3rd ed.,* Upper Saddle River, NJ: Prentice Hall, c2011. ISBN 978-0-13-702741-5.
- <span id="page-55-6"></span>[9] MAINE, K; DEVIEUX, C; SWAN, P. *Overview of IRIDIUM satellite network.* (1995). 483. 10.1109/WESCON.1995.485428. [online]. Dostupné z URL: <<https://ieeexplore.ieee.org/document/485428/?arnumber=485428>>.
- <span id="page-55-7"></span>[10] MARŠÁLEK Roman, *Teorie rádiové komunikace,* VUT v Brne, Litera BRNO, Brno 2012. ISBN 978-80-214-4503-1.
- <span id="page-55-10"></span>[11] Matlab *Communications System Toolbox – Channel Modeling and RF Impairments* Matlab online documentation. [online]. Dostupné z URL: <<https://mathworks.com/help/comm/ug/awgn-channel.html>>.
- <span id="page-56-9"></span>[12] Matlab *Communications System Toolbox – CPMModulator System object* Matlab online documentation. [online]. Dostupné z URL: <[https://www.mathworks.com/help/comm/ref/comm.](https://www.mathworks.com/help/comm/ref/comm.cpmdemodulator-system-object.html) [cpmdemodulator-system-object.html](https://www.mathworks.com/help/comm/ref/comm.cpmdemodulator-system-object.html)>.
- <span id="page-56-4"></span>[13] *Minimum Shift Keying* [online]. [cit. 1. 12. 2017]. Dostupné z URL: <<https://www.dsprelated.com/showarticle/1016.php>>.
- <span id="page-56-5"></span>[14] PROAKIS, John G. a Masoud. SALEHI. *Digital communications. 5th ed.* Boston: McGraw-Hill, 2008. ISBN 978-0-07-295716-7.
- <span id="page-56-6"></span>[15] R. L. SMITH-ROSE *The Speed of Radio Waves and Its Importance in Some Applications,* in Proceedings of the IRE, vol. 38, no. 1, pp. 16-20, Jan. 1950. doi: 10.1109/JRPROC.1950.232449 [online]. Dostupné z URL: <[http://ieeexplore.ieee.org/stamp/stamp.jsp?tp=&arnumber=](http://ieeexplore.ieee.org/stamp/stamp.jsp?tp=&arnumber=1701081&isnumber=35830) [1701081&isnumber=35830](http://ieeexplore.ieee.org/stamp/stamp.jsp?tp=&arnumber=1701081&isnumber=35830)>.
- <span id="page-56-7"></span>[16] RIMOLDI, B. E. *A decomposition approach to CPM,* in IEEE Transactions on Information Theory, vol. 34, no. 2, pp. 260 -270, Mar 1988. doi: 10.1109/18.2634 [online]. [online]. Dostupné z URL: <[http://ieeexplore.ieee.org/stamp/stamp.jsp?tp=&arnumber=2634&](http://ieeexplore.ieee.org/stamp/stamp.jsp?tp=&arnumber=2634&isnumber=155) [isnumber=155](http://ieeexplore.ieee.org/stamp/stamp.jsp?tp=&arnumber=2634&isnumber=155)>
- <span id="page-56-1"></span>[17] RTCA 2016, SC-228: *RTCA-DO-362 Command and Control (C2) Data Link Minimum Operational Performance Standards (MOPS) (Terrestrial).*
- <span id="page-56-8"></span>[18] SMITH, Julius O. *Spectral Audio Signal Processing,* W3K Publishing, http://books.w3k.org/, ISBN 978-0-9745607-3-1. [online]. Dostupné z URL: <[https://ccrma.stanford.edu/~jos/sasp/Quadratic\\_Interpolation\\_](https://ccrma.stanford.edu/~jos/sasp/Quadratic_Interpolation_Spectral_Peaks.html) [Spectral\\_Peaks.html](https://ccrma.stanford.edu/~jos/sasp/Quadratic_Interpolation_Spectral_Peaks.html)>.
- <span id="page-56-3"></span>[19] *Thuraya* [online] Thuraya Telecommunications Company. 2018 [cit. 2018-06-01] [online]. Dostupné z URL:  $<$ <www.thuraya.com/>
- <span id="page-56-0"></span>[20] UAS Control & Non-Payload Communications (CNPC) Radio: *Satcom/LOS Radio Concept & LOS Waveform Design Overview*[presentation] [Revision O 15 August 2016].
- <span id="page-56-2"></span>[21] V. V. SPIRIDONOV *Inmarsat systems and services,* Proceedings of International Conference on Satellite Communications. ICSC'94, Moscow, Russia, 1994, pp. 45-52 vol.1. doi: 10.1109/ICSC.1994.523087 [online]. Dostupné z URL: <<https://ieeexplore.ieee.org/document/523087/>>.
- <span id="page-57-0"></span>[22] Unmanned Aircraft Systems MOPS, WG 73: *Command and Control (C2) Data Link Minimum Operational Performance Standards (MOPS) (C-Band Satellite)*.
- <span id="page-57-1"></span>[23] YU R. *Classification and Types of Geocentric Orbits,* Delhi: University Publications, 2012. ISBN 9781283498722.

# **SEZNAM SYMBOLŮ, VELIČIN A ZKRATEK**

<span id="page-58-0"></span>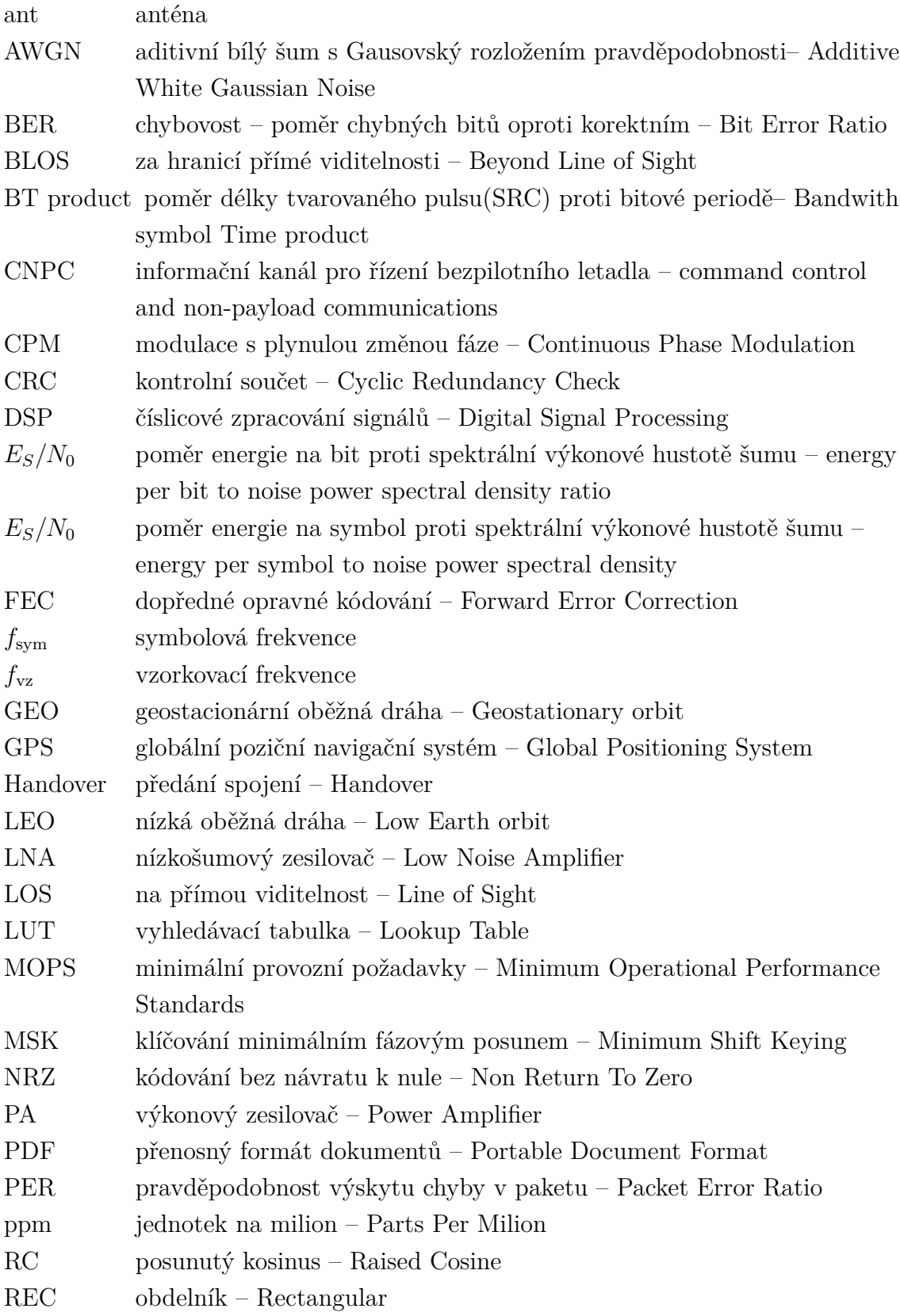

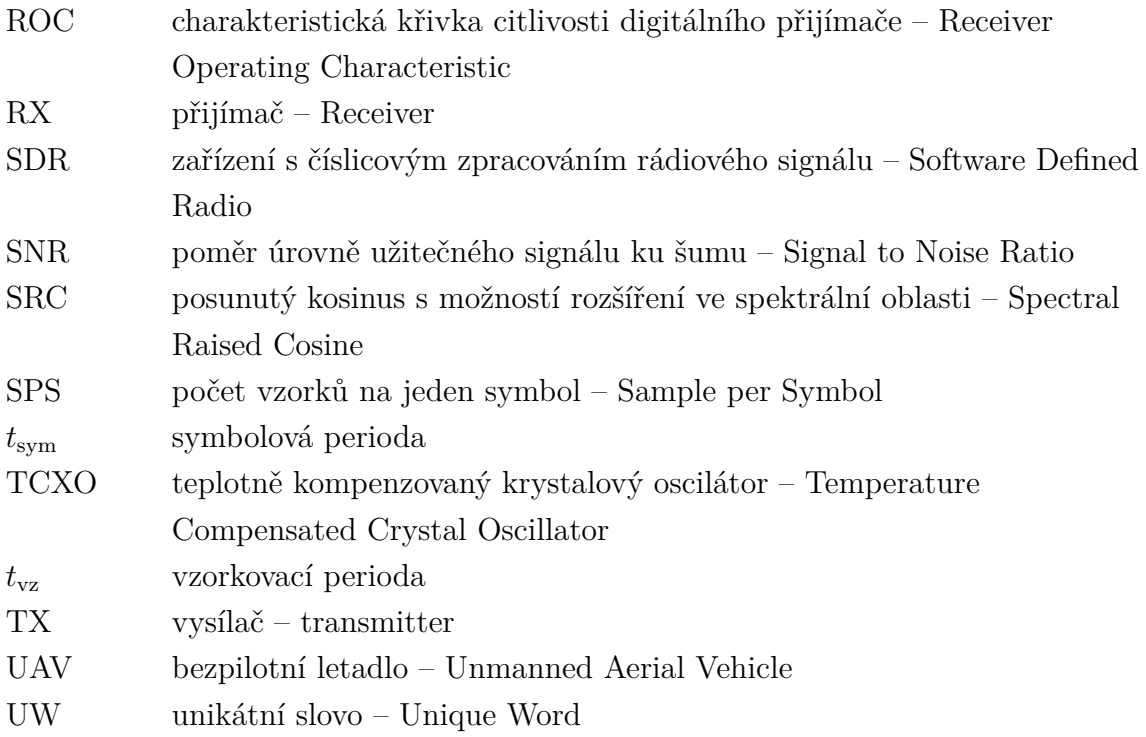

# **SEZNAM PŘÍLOH**

<span id="page-60-0"></span>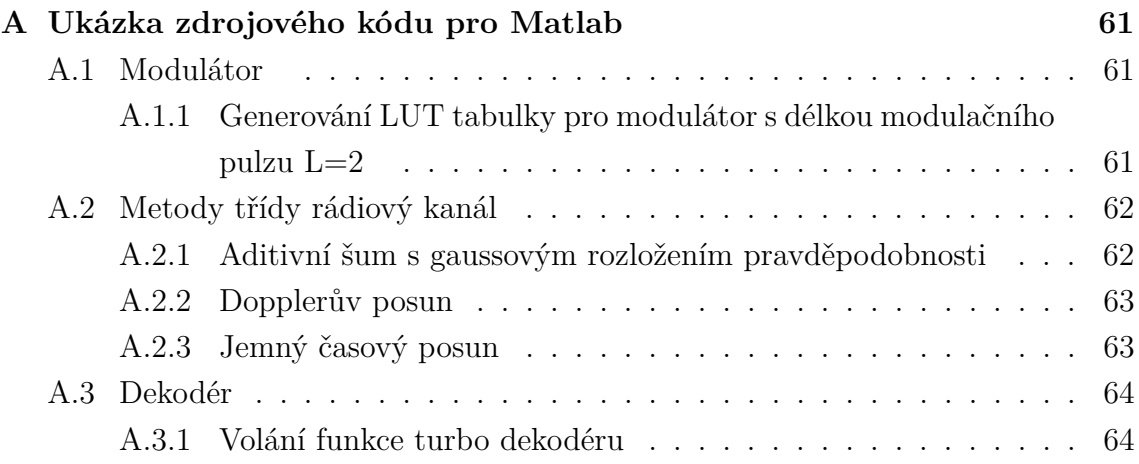

# <span id="page-61-0"></span>**A UKÁZKA ZDROJOVÉHO KÓDU PRO MATLAB**

# <span id="page-61-1"></span>**A.1 Modulátor**

# <span id="page-61-2"></span>**A.1.1 Generování LUT tabulky pro modulátor s délkou modulačního pulzu L=2**

```
1 phase_step_number =(2* pi )/( pi* obj . modulationIndex );
2 phase step = (pi*obj . modulationIndex);
3 lut_data = zeros ( obj . mo , obj . mo , obj . mo /2);
4
5 obj . sps = obj . samplesPerSymbol ;
6 obj.mo = obj.modulationOrder;
7
8 for i =1:1: obj . mo % first symbol
9 for j =1:1: obj . mo % second symbol
10 lut_data (i ,j ,:)=[(( i *2) -5) (( j *2) -5)]; %
11 end
12 end
13 obj.lut=zeros(obj.mo, ...
14 obj.mo, obj.sps+1);
15 for i =1:1: obj . mo % first symbol
16 for j = 1:1:obj mo % second symbol
17 hMod = comm. CPMModulator (obj.mo,...
18 'BitInput', false, ...
19 				 'SamplesPerSymbol', obj.sps, ...
20 ModulationIndex', obj.modulationIndex, ...
21 <br>
'FrequencyPulse', obj.FrequencyPulse, ...
22 'RolloffFactor', obj. BTFactor, ...
23 'PulseLength', obj. PulseLength, ...
24 'InitialPhaseOffset', 0 );
25 lt_lut_temp = step (hMod, [ lut_data (i,j,1); lut_data (i,j,2);1]);
26 lut temp = lut temp ( obj. sps + 1:2* obj. sps + 1);27 lut temp = angle ( lut temp );
28 lut_temp = lut_temp - lut_temp (1); % normalized frequency
29 limit =2* pi; % protection to overflow
30 lut_temp ( lut_temp > limit )=2* pi - lut_temp ( lut_temp > limit );
31 lut temp ( lut temp < - limit ) = 2* pi<sup>+</sup> lut temp ( lut temp < - limit );
```

```
32 lut_temp ( end )= round (( lut_temp ( end )/ phase_step )+1);
33 if lut_temp ( end) <= 0
34 lut_temp ( end) = lut_temp ( end )+ 6;
35 end
36 lut temp (1)=0;
37 lut_temp (1: obj . sps ) = ( lut_temp (1: obj . sps )); %
38 obj.lut(i, j, : = (lut temp); % main sequence LUT
39 end % for second symbol in table
40 end % for first symbol in table
41
42 lut all = zeros ( obj . mo , obj . mo , ...
43 obj.sps+1,(1/obj.modulationIndex)*2);
44 for i =1:1: phase_step_number % shift all by phase basic step
45 lut all (1: obj.mo, 1: obj.mo, 1: obj.sps, i) = ...46 obj.lut(:, :, 1:obj.sps)+(i-1)*(phase step);
47 temp = obj.1ut(1:obj.mo,1:obj.mo,obj.sps+1,1)+(i-1);48 temp (temp > 6) = temp (temp > 6) - 6;
49 lut_all(1: obj.mo, 1: obj.mo, obj.sps+1, i) = temp;50 end
51 lut_all (: ,: ,1: obj . sps ,:)= exp (1 i *( lut_all (: ,: ,1: obj . sps ,:)));
```
# <span id="page-62-0"></span>**A.2 Metody třídy rádiový kanál**

# <span id="page-62-1"></span>**A.2.1 Aditivní šum s gaussovým rozložením pravděpodobnosti**

```
1 function signal_out = addGaussNoise ( obj , signal_in )
2 N=length(signal in);
3 SNR = 10^{\circ} ( obj. SNR_db / 10 );
4 % ka ž d ý vzorek m á jednotkovou energii ji ž z modul á toru
5 Esamp=1;
6 N0 = Esamp / SNR ; % v ý po č et energie š umu
7 noiseSigma = sqrt (( Esamp / SNR )/2);
8 n = noiseSigma *( randn (N ,1)+1 i * randn (N ,1));
9 signal out = signal in + n ;
10 end % addGaussNoise
```
#### <span id="page-63-0"></span>**A.2.2 Dopplerův posun**

```
1 function signal_out = addDopplerShift ( obj , signal_in , numMCRuns_i )
2 doppler shift = obj . randDoppler ( numMCRuns i ) *1;
3 N = length ( signal_in );
4 rows=transpose (1:N);5 x dopp = exp(1 i * 2 * pi * (doppler shift / obj.sampleRate) * rows);6 signal out = signal in .* x dopp;
7 end % addDopplerShift
```
### <span id="page-63-1"></span>**A.2.3 Jemný časový posun**

```
1 function signal_out = addSymbTimingShift ...
2 (obj, signal in, num numMCRuns i)
3 in = signal_in;
4 x = 0: obj . Ts : obj . Ts * ( length ( in ) -1);
5 x = \text{transpose}(x);6 phase_shift_coef = obj.randSymbTiming (num_numMCRuns_i)*1;
7 \text{ xq} = \text{x} + \text{obj}. Ts * phase_shift_coef;
8 signal_out = interp1 (x , real ( in ) , xq , ' spline ') ...
9 + 1i * interp1 (x, imag (in), xq, 'spline');
10 end % addSymbTimingShift
```
# <span id="page-64-0"></span>**A.3 Dekodér**

#### <span id="page-64-1"></span>**A.3.1 Volání funkce turbo dekodéru**

```
1 % V ý ň atek metod z definice t ř í dy turboDedocer ,
2 % bez vlastnost í a s č á st í kosntruktoru .
3
4 ... Constructor
5 obj.hTDec = comm. TurboDecoder ('TrellisStructure',...
6 poly2trellis ( obj . constraintLength , obj . trellisDef , obj . feedback ) ,...
7 'InterleaverIndices', obj.intrlvrIndices, ...
8 ' NumIterations ' ,4); % def 6
9 end % constructor
10
11 % % Encoded method
12 function userData out = decoded (obj, receivedBits)
13 % reshape
14 puncturedBits out = reshape (receivedBits, [], 4);
15
16 % de - puncturing
17 for i = 1 : obj.N FecFrame
18 fullRateNoTail out ( obj . punctureIdx, i ) = puncturedBits out (:, i);
19 end
20
21 % Add tail bits
22 for i = 1 : obj . N_FecFrame
23 fullRate_out(:, i) = ...24 [ fullRateNoTail_out (: , i ) ; zeros ( obj . N_tailBit ,1)];
25 end
26
27 % Turbo decoder
28 userBits_out = nan ( obj . N_payloadBit , obj . N_FecFrame );
29 for i = 1 : obj.N FecFrame
30 userBits_out(:, i) = step(obj.hTDec, -fullRate_out(:, i));
31 end
32 userData_out = reshape ( userBits_out , [] , 1);
33 end % encoded
34 end
```